\$4 for 5 issues **(\$5 Canada & overseas)**

# **send,check or money order to: People's Computer Company P.O. Box 310** name\_\_\_\_\_\_\_\_\_\_\_\_\_\_\_\_\_\_\_\_\_\_\_\_\_\_Menlo Park, Ca 94025<br>address\_\_\_\_\_\_\_\_\_\_\_\_\_\_\_\_\_\_\_\_\_\_\_

**zip**

**what kind of computer do you use?.**

**subscriptions start with 1st issue of school year**

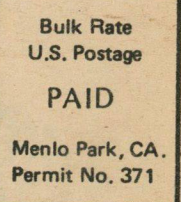

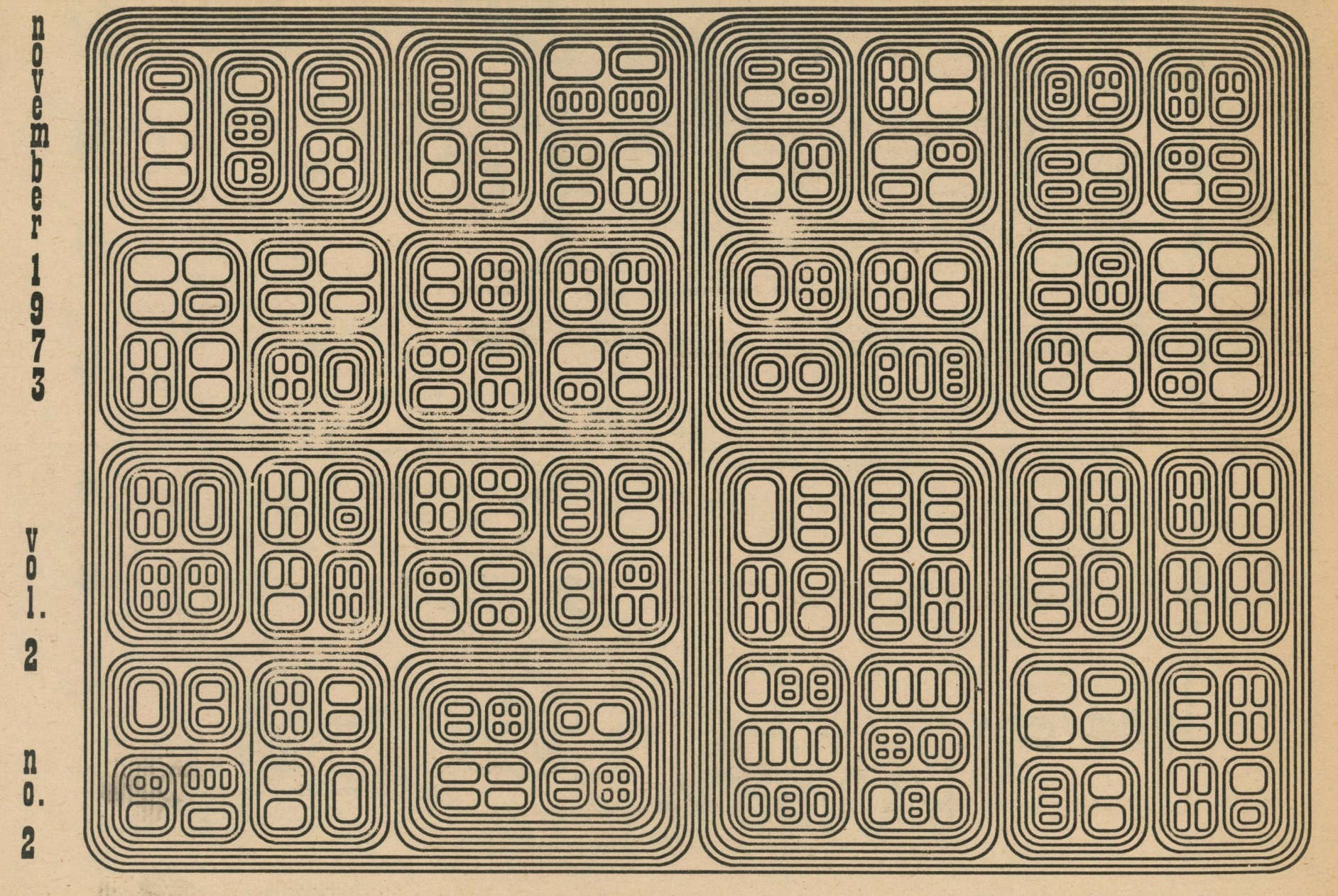

"Insertions" by Daniel W. Van Arsdale

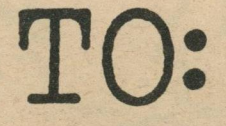

people's computer company

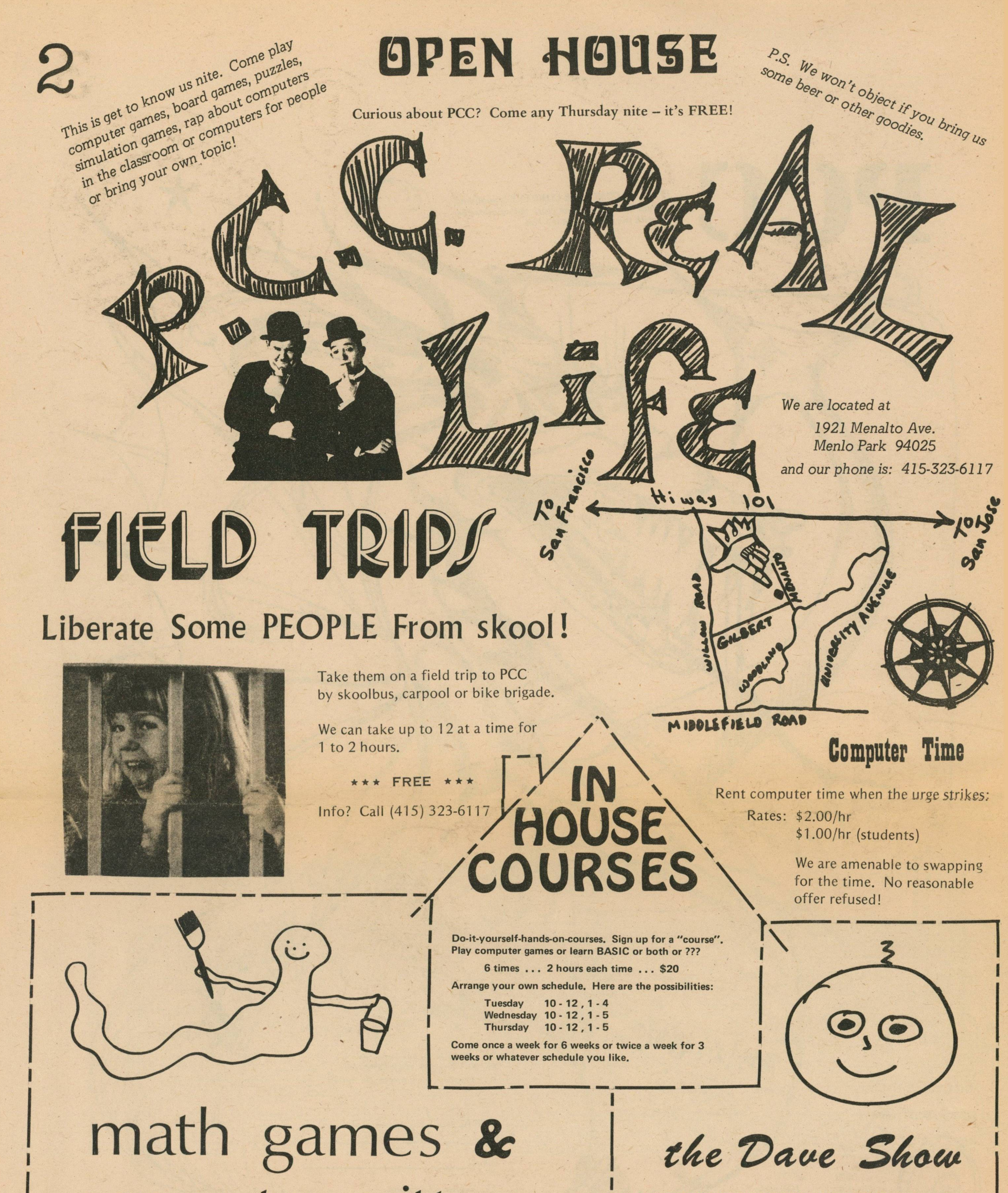

*SO YOU WANT TO WRITE YOUR OWN PROGRAMS...* 

Games to learn math by (and have fun with) -- from first grade up.

NUMBER, TRAP, STARS, BAGELS, BEYOND BAGELS, TAXMAN, HURKLE, MUGWUMP, SNARK, REVERSE, SUPER LUNAR, QUBIC, CAVES, WUMPUS, STAR TREK, . . ., and on and on and . . .

# **computer critters**

*(Invent a game - it's easy!)*

Match wits with someone . . yourself, another person, a computer.

> *For more information, ask for Dave Kaufman at the PCC telephone: 3 2 3 -6 1 1* **7.**

Teach someone to program using INCHWORM, LADYBUG, GERMLAND, and other COMPUTER CRITTERS. Especially designed to show how the concepts of computer programming can be taught to very young children. Best of all, you don't even need a computer! COMPUTER CRITTERS can be used in any classroom. We will, however, have a computer available so you can see the CRITTERS in action on a real computer.

Saturday, November 17, 11 AM - 6 PM or Saturday, December 1, 11 AM - 6 PM

Price: \$12 each session for you, or \$10 if you bring a friend (grades 1-12) *The friend is free - 1 friend per student*

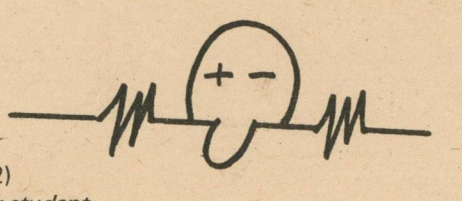

We are offering two classes to people who want to learn how to program a computer:

BASIC 4 Beginners *is a hands-on class about BASIC*, our favorite programming language. All our games are *w ritten in BASIC. The course will last 8 weeks, tw o hours of hands-on class time every Tuesday (4 - 6 PM or 7:30 - 9:30 PM) plus 10 hours of free computer time. Cost is* \$40.

BASIC 4 Old-Timers *is a new class and will cover advanced topics in BASIC. At the same time, we will be* writing programs and games, focusing on useful tech*niques and BASIC writing style. The class will meet for* 8 weeks of two-hour classes. Class hours are to be ar*ranged. Everyone will also have 10 hours of free comp u ter tim e. C ost is \$40.*

### CLASSES WILL START TUESDAY, NOVEMBER 27

*B oth classes will have a Christmas vacation.*

---

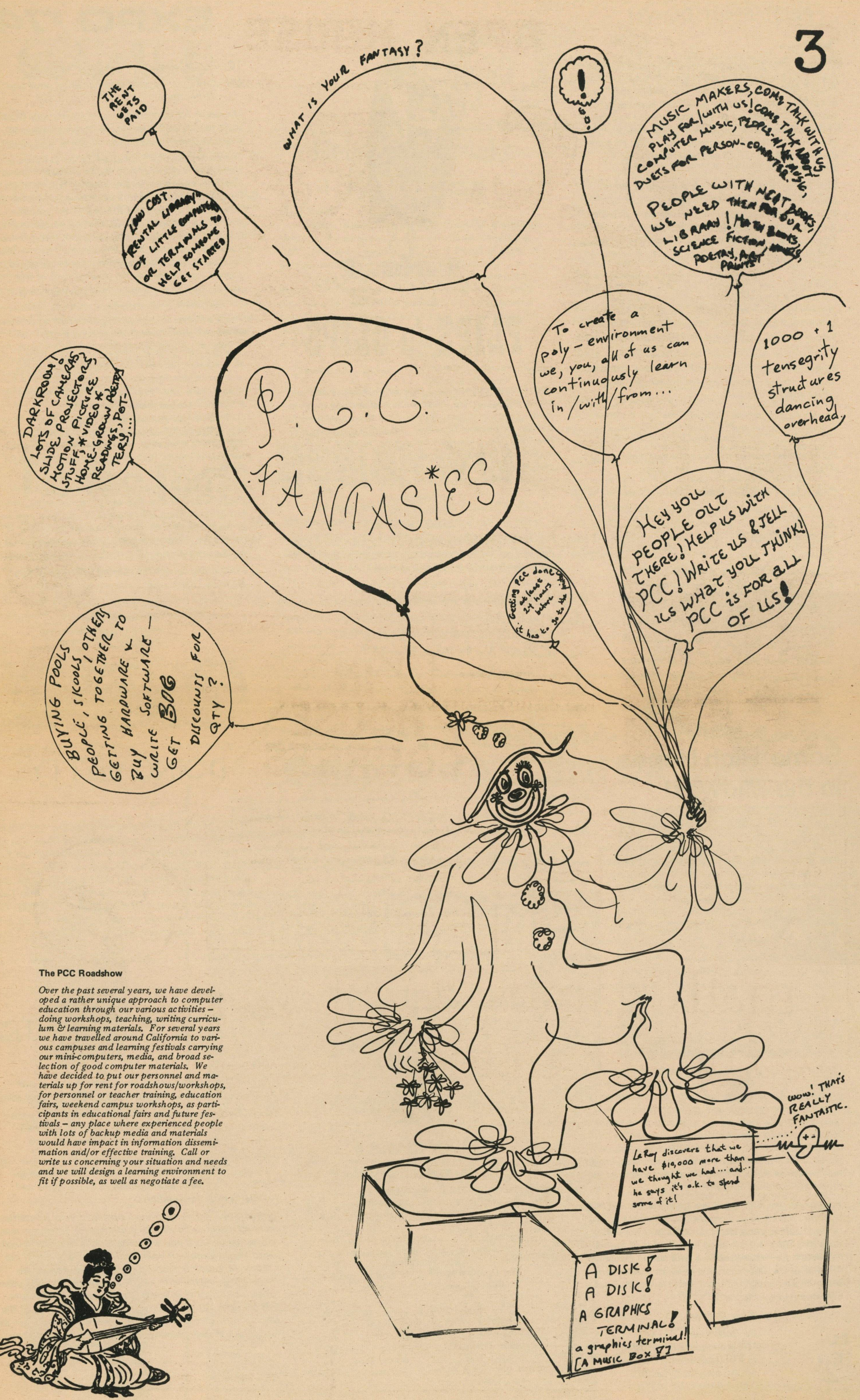

### **PILOT SHOT DOWN**

### *Dear People:*

/ *learned some new programming techniques from the PILOT 73program, but other than that,* / *think that PILOT stinks. In your article, you mentioned " to* use BASIC, one must have a minimal knowledge of algebra." Not one bit of algebra is needed to program *on BASIC what you spacewasters have done on* **PILOT 73!!! With the exception of the M: statement** *everything in PILOT 73 can be done directly on BASIC.*

*Now even though I dislike PILOT 73, I'm glad you printed the program. As* / *mentioned,* / *did learn some things from the program. PILOT 73 is a start on the road to people-run computers, but when you have a language as simple as BASIC, why do you need* **PILOT 73?** 

*By the way, I think the April PCC is the best put out* so far. It had a lot of pages, and it included some *pretty good information.*

*T: is the same as PRINT, A : is the same as INPUT, \$label is the same as label\$, J: is the same as GOTO, U: is the same as GOSUB; M: is the only command that takes any trouble to program, N and Y are IF-THEN, C: is LET, and R: is REM. It seems to me that PI LOT 73 is a disguised BASIC implemented on BASIC.*

> Tom Mandel showed me a copy of your paper and told *me to write you. Up 'til now I've had nothing to write. Now* / *have a question: Do you have any suggestions for a cheap mechanical flip-flop? - a simple demonstration (working demonstration) for and/or "circuits".* / *thought* maybe you've heard of someone using readily available *cheap materials that easily conform to flip-flop.* / *want children to be able to build their own simple "logic circuit*"

*P.S. If you hear of anyone doing a thing with film clips that can be "edited" together in various combos, by computer from 10 stimulus — tell me.*

I can't help on the frest post, but here are a comple of the related to your P.S.<br>CINEMIX 1221-8th St., Berkeley, CA

has cleveloped the hordone to mix 3 or more images from 16 mm on 35 mm film on stille. That does all the Things you'd expect an optical printer to do like zooms wito on out of frames, cropping, split screen and other Sophisticated effects. However, using a series of beamzplitters and other critics, you can actually preview what the combination of images will look like on a viewing screen. This allows a flexibility in prepouring film effects usually only available in video. The moster control board is connected to a Mova mini computer & date that can record" the There has been a growing interest and need on the effects in real time on frame by frame, and play but lowest cost anywhere for ribbons is directly from Teletype part of myself and other individuals in the Western the program so that considering and changes can be Michigan region, in developing a community and made until you are ready for a "take." if the research-oriented center, with a primary focus on<br>computer education and related research acitivities composite images. We this writing, the software computer education and related research acitivities. Completion is not completed to the point of *People's Computer Center, I feel, may be closely fully exploiting the capabilities of the system.* 

Therefore, the purpose of my correspondence is in which provides digital image processing services: *requesting an inexact amount of information from* they'll convert your film images computer - comyou, with the notion of first, establishing contact politic may take for processing in your local with successful programs in operation around the computer faculity. They can then connect your<br>country, and secondly, to obtain the requisite ma-<br>terials from these centers in order that we may begin take bede to be w on c **DON UGGLA DATA SERVICE OPERATION DICOMED CORPORATION 9 7 0 0 NEWTON AVENUE S .** MINNEAPOLIS, MN 55431<br>Either service will cost some backs.

### - Jany **Some High Hopes in the Midwest**

*Joel McCormack 3411 Eleanor Place National City, CA. 92050* *My search for computer assisted environmental games and simulations has led to the People's Computer Company via Rusty Whitney of OMSI.* 

*P. S.* / *w ill be sending my program that makes a different picture every run within a week.*

Thanks for the letter, Joel, and din glad PILOT (PCC Vol. 1 No. 4) is good for something . I still think there is a need for more thinking alment easy to use disbyne-oriented deny easy to his like to know if anybody has lad positive expervices \* with PILOT. Who is gaing to decign a language that that Marc wrote about re: BASIC in his article "Tilting at wind $mello''$  in PCC Vol. ( $N_0, 2$ ?

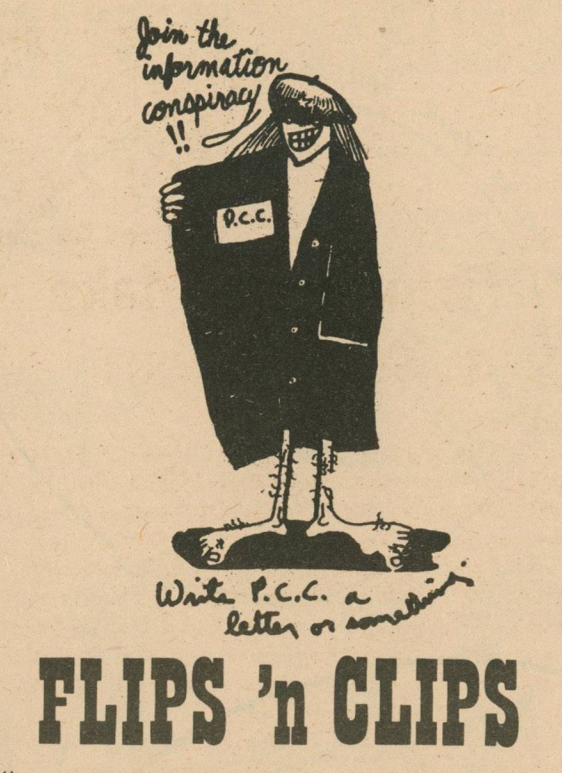

### *Hello -*

*Pat Hennessy 1890 45th NE Salem, Or. 97303*

#### *Dear Bob:*

*Your participation in the development of the aligned with major facets of the program now being generated by our group.* We programmon some I div. received a mouling from Dicomed,

 $with$  successful programs in operation around the rials from these centers in order that we may begin

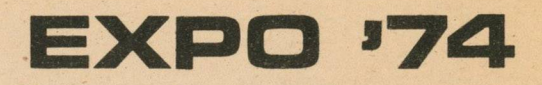

#### TO: *People's Computer Company*

*ON: Computer-assisted environmental game and simulations*

*The Environmental Education Center at Portland State University is working with Expo '74 (world fair in Spokane, Washington, opens in May, 1974) to try to introduce Expo goers to both the environmental deci*sion-making process and to some of the specific *environmental decisions citizens w ill have to make.* One of the ways this might be done is through com*puter-assisted games and simulations. The two reasons for specifying computer-assisted are to demonstrate* a social implication for the development of technology *and to give fair goers some personal experience with this technology.*

*Your assistance with the above stated needs, and referrals to other individuals and groups you are aware of, will be invaluable in completing our efforts.* / *hope that* this short letter is motivating to the point of founding *a structure for future feedback, and also in finding a solution to alleviate frustrated pressure that myself and others must maintain in a non-relevant business EDP-oriented environment.* 

r c **V**

*There are several ways we might be able to use environmental games and simulations at Expo —*

### **SMS COMPUTERWORLD** *Need Computer? Try Rock*

**WATERVILLE, Me. - If you're desper**ate for funds to buy equipment for your **com puter center you might try a rock concert.**

*... direct user-terminal interaction which would evaluate user decisions on environmental issues. ... short competitive games or simulations where users would make decisions but which would require staff interface between user and computer*

"I've been trying to get some kind of **com puter into the system for the last** four years," said Joseph Morin of the **math department, "but every year the** school board shot us down because of **funds. So we took the matter into our ow n hands."**

*... this third use is a b it different; instead o f a drop-in short time period, users migh t pre-register for an all* , *day gaming workshop. Workshops might be arranged* for special groups such as 'citizens and planners of *Portland, OR' etc.*

*NEWS ITEM: Regarding source of supply for Teletype*  $Ribbons.$  *Readers may be interested to know that the Corp., 5555 Touhy Ave., Chicago, III. 60067. They will supply ribbons, Part no. 181129 for \$0.50 each. This beats using old ribboris from Seer, Sci, etc. Also Teletype users should request ASR 33 Bulletins 310B, Vol. 1 and Vol. 2. These manuals contain extensive data on Teletype lubrication, adjustment, etc. A must for users.*

*Having just recently begun instruction in the art and* science of computer programming (college summer school);

/ *have access to bibliographies such as Horn and* Zuckerman and Twelker, but if you know of games *not listed in these references or if you have comments or improvements on these, please let me know. A t this point, finding workable ideas, not hardware is the main problem.*

*I'm looking forward to hearing from you or your readers. Thank you.*

> *Laura Williamson 373 Lincoln Hall Portland State University Portland, Or. 97207*

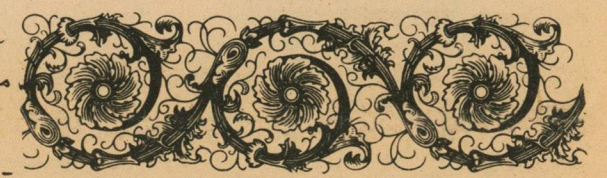

## **DOING the TTY**

*Our needs at the moment are primarily developmental in scope. That is, information related to proposal* generation, funding, detailed listing of program acitivity *structures/management, and implementation, are required in fully assessing the priorities to be established, and to foresee problems and blunders by all concerned. In short, our chief concern is anticipatory design, with effective maintenance procedures, including* the concept of self-obsolescence as demonstrated by *Stewart Brand and Company.*

### *Konx Om Pax*

*Ed Robertson*

*MIS A dministrative Assistant Foremost Insurance Company 5800 Foremost Drive S.E. Grand Rapids, Mi. 49501*

**Sha-Ha-Ha, a student rock group from Messalonskee High School here, put on a** benefit concert and raised some \$560. **The funds were used to help purchase a** Monroe calculator for the math depart**ment.**

*Dr. Gerald A. Silver*

### OUTTA WORK BLUES

formal initiation of our own center.

#### *Dear People:*

*and having been initially interested in the more positive* aspects of the field by S. Brand's report on the Inter*galactic Spacewar Olympics, etc., in Rolling Stone*

*and having decided to try to eventually bull my way into* a programming job somewhere west of the Mississippi *(since my degree in anthropology is an immobile and unmarketable commodity);*

/ *would appreciate receiving a sample o f your newsletter, and information on its subscription price, if there is one. It seems the work you are doing is definitely worth looking into. Furthermore, if doing such things falls within the sphere o f your job,* / *would tremendously appreciate your providing me with a little information on: (1) other means of access to interesting useful and fun literature in the field; (2) the availability of computer work of the non-profit, educational and people-oriented variety in the West, Southwest, Northwest and other suitable places.*

> *Jerry L ombardi 297 Judwin A ve. New Haven, Ct. 06515*

V

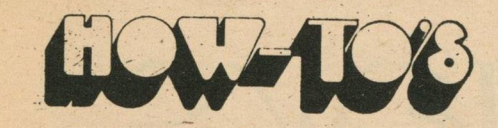

#### *Dear Sir:*

*I am presently an MSTcandidate at Illinois Institute of Technology in the CS Department, participating in an Academic Year Institute sponsored by NSP for Junior and Senior High School Mathematics teachers.* My project for this degree is a series of mini-texts designed for the Junior High School student, two of which *are to be " Computers and Simulation" and "Computers and Gaming".* / *do subscribe to The People's Computer* Company and have used some of its references and ideas. *Are there any further ideas, references, books, etc., you would suggest aimed prim arily at the 7th and 8th grade student?*

*I like your paper a great deal. There are a lot of good programming tips and it also helps to get others interested in computers which is not always easy.*

*These texts are to be individualized (notprogrammed instruction), stressing teacher-student interaction. Personally, I have found success as a math teacher through the logic, fun, and games approach to it and agree there is no better method to help students find the value the* computer can have on their future than "snaring" *their interest this way.*

Any help will be greatly appreciated.

*I have recen tly m oved fro m Corvallis, Oregon to Bellevue, Washington. In Corvallis I had access to a CDC 3300 and a Digital PDP 12. A friend of mine* gave me some old copies of your newspaper.

*Mrs. Joan Ramuta 1005 Rooney Drive Joliet, Illinois 60435*

# Tic Tac Toe?

### *Dear People:*

*A little while ago in one o f your papers* / *saw a deal for students that allowed \$2.00 subscriptions. Enclosed is the required note from my reacher.*

*I have not had any luck in finding a computer* to use. So I would greatly appreciate it if you could *send me a list containing the names & addresses (and possibly more information) of your subscribers in the* Seattle, Bellevue area, to aid me in my "search", Any *and all efforts will be appreciated!*

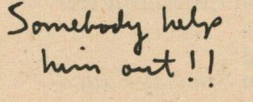

Thank you!  $A$  Friendly Computer Freak, *Stu art A . Celarier Age 13, Grade 8* 9925 NE 1st #36 *Bellevue, Washington 98004*

### 92516 Dear Sirs,

We have an edu-25 system on a PDP-8e. We also have an optical mark card reader that we use for batch Basic. This card reader looks just like a terminal to the computer. The cards are a real help when we are teaching a class. The cards are terribly designed, we are trying to get our nerve up to print our own and redo handler. We will let you know if we do. **PRINCETON DAY SCHOOL Sincerely,** 

P. O. BOX 75 • THE GREAT ROAD. Thomas  $C$ . Pears IV INCETON, NEW JERSEY 08540

*John Reinert*

*249 Dolphin Place Bellingham, Wa. 98225*

*P.S.* / *use a IBM 360-40, IBM 7090 and also write in* Course Writer III, BASIC, and a subset of PL/I called *W.P.I. All three of these are available through the terminals.*

*And also, do you know where* / *can get a learning Tic-Tac-Toe program?*

*Vo* **Restore die Lands; IVoccct true Sc as,** And **Inform** Che **Earth's Stewards**

### Help a Kid Make a Konnection

#### *Dear Sir(s),*

We have no computer people here but occasionally find that we could use one in certain portions of our research. I was wondering if during your communication with other computer people you would watch for individuals who might be interested in using their skills and resources to help develop improved ways of relating with nature and the environment. We are developing integrated agriculture/aquaculture/ pure energy systems for decentralized communities, and feel that it's a shame that many of your contributors have only games to play. I think that if the proper individuals would be interested, the machines could be used to carry out many useful functions in such a scheme, such as garden layout planning (input being companion and antagonism relationships between species), solar heater designs for specific latitudes, windmill blade characteristics for various conditions, etc.

### Friends:

If you know of any of your acquaintances who may have interests along these lines, or anyone who may have suggestions on how we could apply computers as resources to what we are doing, I would be very happy to get in touch with them.

> Yours for a kinder, greener world, Earle Barnhart For New Alchemy

 $\mathcal{I}$ *ke New Alchemy Anstitute East* . *.'/.fj. -JA r M3?* • Woods Hole, Mass. 02:543

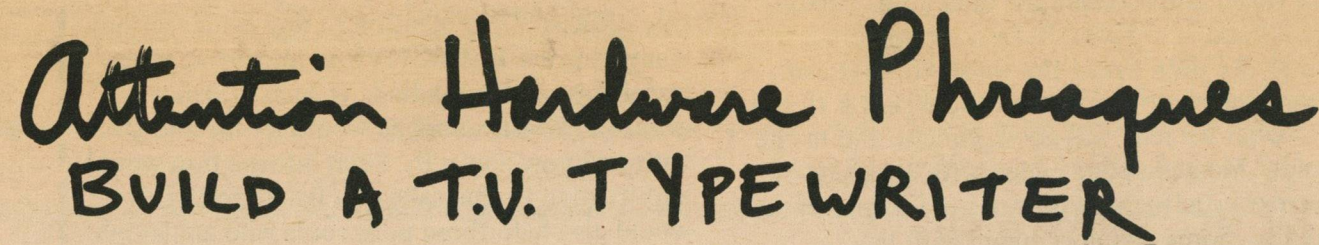

BUILD THIS TU TYPEWRITER

DON LANCASTER

**GERNSBACK** 

**DAR BET'S SCREEN** 

# S Tart on page 43 of the<br>ptember 1973 issue of RADIO - ELECT RONICS Magazine.

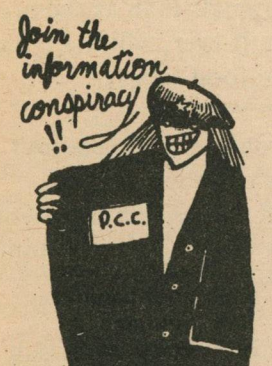

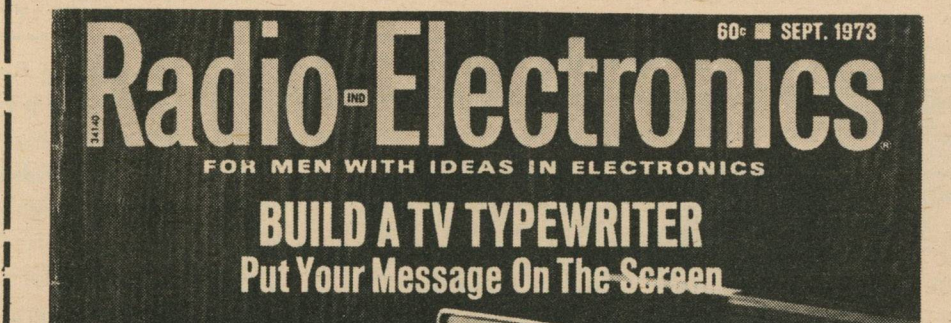

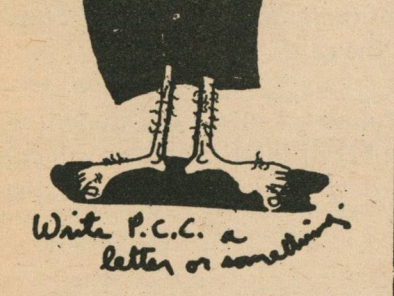

**MORAL: IF YOU REALLY. WANT TO DO** SOMETHING ABOUT RESTORING BALANCE AND HARMONY AMONG THE LIFE FORMS ON THIS PLANET, TURN BABYLON UPSIDE DOWN, SCRAPE THE SWIT OFF IT. AND **GIVE IT BACK TO THE INDIANS!** 

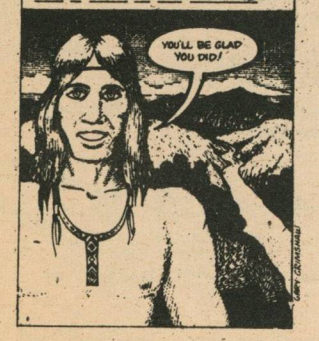

**HI-FI SPEAKER RATINGS What They Really Mean**

MASTER ANTENNA SYSTEMS HowTo Wire A House

**TV&FM ANTENNAS For Best Pictures & Stereo**

|

PLUS-Jack Darr's Service EL Coatings For Ion Tubes Step-By-Step Troubleshooting **R-E's Replacement Transistor Directory** 

### **by DON LANCASTER**

**This construction project started out as a very low-cost computer terminal for home use, but as it went together, we became aware of the many possible noncomputer uses for such a device, particularly since it is priced right. What can you do with a machine that puts letters and numbers on an ordinary unmodified TV set?**

**Obviously, it's a computer terminal for timesharing services, schools, and experimental uses. It's a ham radio teletype terminal. Coupled to the right services, it can also display news, stock quotations, time, and weather. It's a communications aide for the deaf. It's a teaching machine, particularly good for helping preschoolers learn the alphabet and words. It also keeps them busy for hours as an educational toy.**

> **GET THE COMPLETE STORY The TV Typewriter is a very special story. Complete construction information, including full-size clrcultboard patterns would require a long, multi-part article in Radio-Electronics.**

> **To make It possible for interested readers to get full details of the unit and to immediately start construction, we are making available a special package of additional data, including complete construction details, more data on how it works, troubleshooting tables, connections and other important information. The cost of this 16-page package is \$2.00.**

**To order your construction details, send \$2.00 to:**

> **TV TYPEWRITER Radio-Electronics 45 E. 17 St. New York, N.Y. 10003**

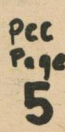

I

I

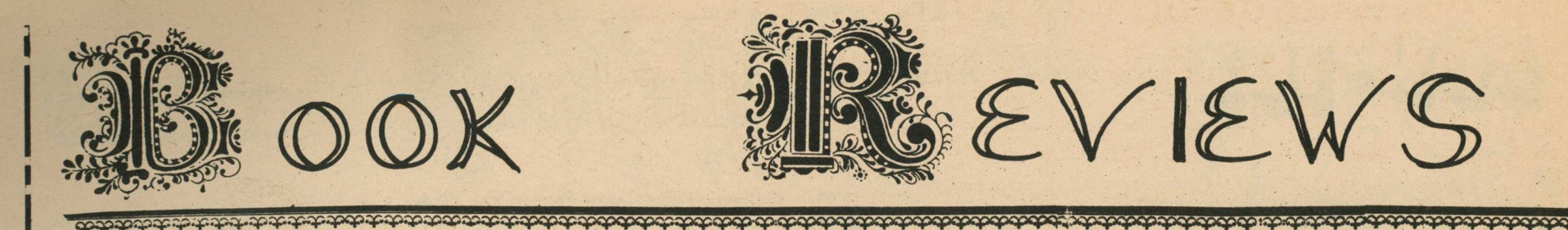

### Computers in Education Resource Handbook

**^[from:** *R esource H andbook Department of Computer Science University of Oregon Eugene, Oregon 97403*

> *Price: \$10.00, ? pages [we didn't count them]* Weight: over  $3\frac{1}{2}$  pounds.

For those of you that are not aware, Oregon is one of the real leaders in using computers in schools. There is probably more school computing per capita in Oregon than anywhere in the country.

It is finally done. A book that will tell you Idamn near everything you could possibly want to know about using computers in education. It was written by a TEAM of experienced teachers in Oregon. It's good. It's complete. It's worth buying.

The objective of this *resource* book is "to aid teachers and administrators to increase their knowledge and understanding of the role and mature of computers in education". It's not a cover-to-cover reader for everyone. You can select the topics you are interested in and just read them. It is anticipated that the Handbook will be updated in the next 12 months (with |YOUR feedback) and finally republished in late 74 (it was written in summer of 73). But you can buy it now.

It's Huge. More reading than any one person could read in a week. But it's complete... wow! We didn't read the whole thing (I can't Ibelieve *anybody* could read the WHOLE thing) but what we read was good, concise and to the point. Most chapters ended with abstracts of Icurrent articles that you can use for further reference. Some chapters ended with lists . . . lists of people, places and things that you should contact for further information.

Here are the chapter titles and some of my reactions:

*Chapter I -- Purpose of the Book.* 

*Chapter III - Teaching about the Computer.* All about teaching computer literacy, computer programming and computer science.

*Chapter IV - The Computer as an Aid to Learning.* Use of simulation programs, packaged programs, and information retrieval systems. *Pleased to see some time devoted to* junior high computer usage though they don't *feel much impact has taken place, yet.*

*Chapter V - The Computer as a Teacher.* Computer Assisted Instruction (CAI) and overview with some comments on its impact (little) and it's future (maybe).

*Chapter VI - The Computer as a Classroom Management Tool.* A brief look at CMI mainly centered on Project PLAN. *I was* surprised to see no mention of Comprehen*sive Achievement Monitoring (CAM).* 

Chapter VII - Administrative Uses of Com*puters.* A quick look at what can be done with emphasis on how to train adminstators.

in the use of computers. *A pertinent comment that administrators don't need to know every thing but they SHOULDN'T BE* **NOVICES EITHER.** 

*Chapter II - Computers in Education.* A technical overview along with a huge glossary of terms plus an attempt to answer the question -- Why use computers in education? -*good reading.*

*Chapter X - Surveys.* Abstracts of surveys mostly covering *who* is doing and *how many* schools have computers and *how* they are used. *Nothing on how effective computers are in learning.*

*Chapter XI - Computers in Research.* 

One criticism. No mention of any evidence that computers are EFFECTIVE in improving kids learning or understanding. If such evidence is available, I wish someone would let me and the authors know about it. Such information would add frosting to this cake of a handbook. It would also help those poor souls who are trying to justify computer acquisition and run into the " cost effective" freaks that are frequenting school boards these days. (No offense gang, it's just hard to justify a computer these days on a cost effective basis with no evidence that it IS cost effective.)

If you're starting, in the middle and even if you THINK you know it all, get this Handbook it's excellent. *LeRoy* 

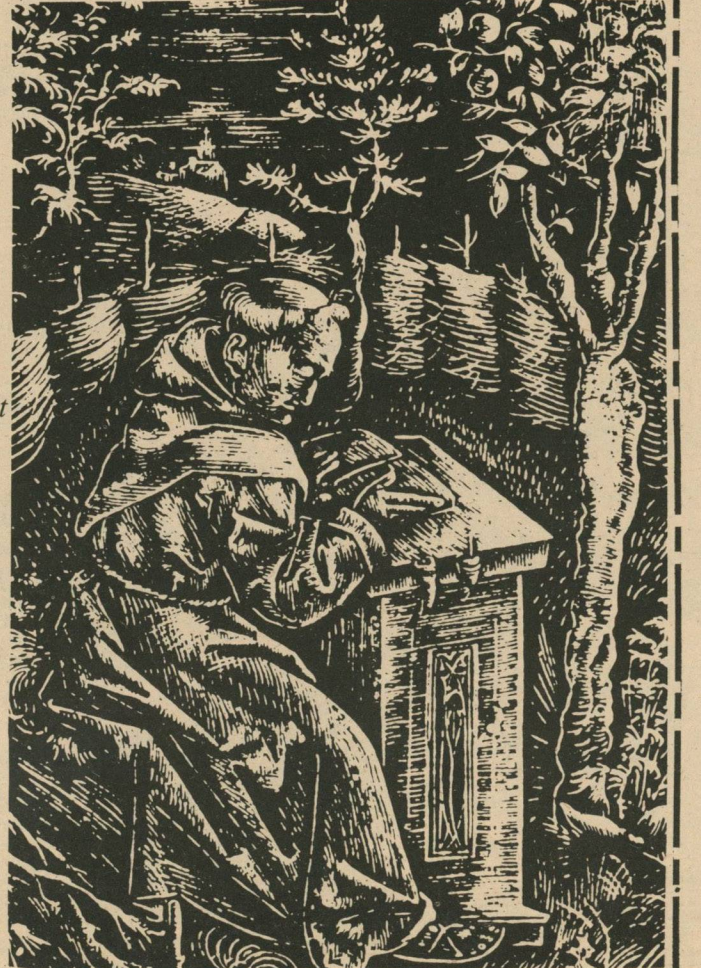

Computer Conversations (Speaking in BASIC)

We say "starter set" for several reasons. The problems (41 of them) are on  $5x8$  cards, hence easily added to, rearranged, filed, grouped by types of problems, etc. You can give the whold deck to the students and have them choose problems to work on, or post one a day or one a week on the bulletin board in the computer room (i.e. "Problem of the Week"). As you or your students think of problems, they can be ^ easily added to the deck. In fact, we would like to suggest that as problems are added, you share them with the authors and others (maybe through PCC?).

Most of the problems are in the category of "Number Theory". For example:

Some have a very practical twist. For example: **International Property and Property** and Property and Property and Property and Property and P

" There are 10 simple animals in a laboratory culture and enough food for 1000 such animals at time zero (the present). Every hour, the population doubles and enough food is added to the culture to feed 4000 more animals than at the previous hour. When, if ever, will the population outgrow the food supply?"

*Chapter VIII - Computing Facilities.* They used our past issues for reference (plus a lot of other things) and came up with an outstanding chapter. A little about bidding, an excellent article called "Some Hardware and Software Considerations" (which we will reprint in an upcoming SPECIAL ISSUE), a lovely commentary on your computer lab (minimize supervision to maximize usage) and some good information on computer networks.

> From: *The Math Group 5625 Girard Ave. So. Minneapolis, Mn 55419* Price: *Cards: S3.00 per set Tchr's Guide: \$2.00 each* Add 15¢ Postage & Handling *for each item.*

*Chapter IX - Computers in Special Education. Nothing written yet. Any of you care to contribute?'*

*Chapter X II - Inservice Training.* It's importance and a brief set of suggestions on how to teach teachers how to use computers.

**Chapter XIII - Sources of Additional Infor***mation.* Books, periodicals, non-print materials, places to visit, people to talk to, major projects a *complete list of resources*.

*fGS. \$>&<£* **SI3C**

### Ten Most Wanted Natural Numbers \$500 Reward

Teachers, Junior and Senior High:

Looking for a set of programming problems for your students with a high interest value, lots of challenge, and wide ability range? Then this collection may just be the starter set you have been looking for.

**I**

I

Problem #6:

"If the sum  $1 + 2 + 3 + ... + K$  is a perfect square  $(N^2)$  and if N is less than 100, what are the possible values of K?"

### Problem #21:

We did not find any problems that required more than a knowledge of simple algebra. Most require only some logical thinking. Some are easy enough for the beginning programmer. Others are quite challenging.

The Teacher's Guide contains listings of suggested programs (annotated) with some hints

Even a "how to use the CARDIAC" paper computer section.

on how to use the cards.

One thing we found for sure. Any student who attempts a number of these problems will come out with a thorough knowledge of loops, nested and otherwise!

Jim Norton

\* \* \* \* \* \* \* \* \*

I

*4 & & -k* (ZOH*I\* -*

### The Adventures of TAXMAN: In Which Max and Minnie Meet Scramm

[Ed. Note: See PCC Vol. 2, No. 1 (September 1973), Page 6 for an explanation of TAXMAN, HANDTAX, TAXMAX, and TAXMIN.]

Keep your chin(s) up -- we found out how you can get the MAXIMUM score for the list with ten numbers (your score is 40, the Taxman's is 15).

#### Dear Max,

HANDTAX shows how to do it.

*1 3 2 5 4 3 1 5 2 4*

You get  $7 + 9 + 6 + 10 + 8 = 40$ ; the Taxman gets  $1 + 3 + 2 + 5 + 4 = 15$ .

And here's a way to prove it's the *maximum* score.

We find your problem to be of great interest to us. We have discovered how to get the MINIMUM score for the list with twenty numbers (your score is 40, the Taxman's is 170).

The Taxman must get at *least* half the numbers in the list (i.e. at *least* 5 numbers) since he has to get at *least* one factor every time you choose a number. Therefore, you can get at *most* 5 numbers. Since you are able to pick the *largest* 5, you have the *maximum* I

> 7 8 9 10 11 12 13 14 15 16 17 18 19 *" mm First quarter* Second quarter *S eco n a h a lf*

We have formed a chapter of the Society for the Creation of a Routine Appropriate for Max (SCRAM). We are enclosing our charter and membership information.

> If an integer *m* from the second quarter (6-10) is never chosen by you, then you will have to take either  $n_1 = 2 \times m$  which is *always* in the second half, or *n2 = 3\*m* which *may be* in the second half. Notice that *4\*m* is always too large to be in the second half of the list.

Hoping you can get all that's coming to you, SCRAM

#### Dear Minnie,

Conversely, choosing an integer r from the second half can eliminate at *most* two factors (s<sub>1</sub> and s<sub>2</sub>) from the second quarter (and maybe some some factors from the first quarter). This would mean that  $r = 2*s_1$  and  $r = 3*s_2$ . But then  $s_1 + s_2 < r$  so you would always get a *smaller* score by choosing  $s_1$ and *s<sub>2</sub>* (if you could) rather than *r*. Therefore, the *lowest possible score must be at least the sum of the integers in the second quarter - in this case, the* lowest score must be at *least* 6 + 7 + 8 + 9 + 10 = 40.

HANDTAX shows how to do it.

*1 3 2 5 4 3 1 5 2 4 T T T T T T T T T T* \* •\* *S-* X ^ (§) (7) <D (D (g ) 11 12 13 14 15 16 17 18 19 20

And here's a way to prove it's the *minimum* score.

T

The integers 1-5 are in the first quarter of the list; 6-10 are in the second quarter; and 11-20 are in the second half.

- $\Box$ Enclosed are hints, stategies, and results from plays of TAXMAN.
- $\Box$ I wish to join my local SCRAMM.
- $\Box$ I want to form a local SCRAMM. Please enclose the charter and membership information.
- $\Box$ I am enclosing \$ to support an international SCRAMM drive.

**NAME:** 

**ADDRESS:** 

Mail to: TAXMAN c/o PCC P.O. Box 310 Menlo Park, Ca 94025

But we were able to play TAXMAN giving up all the integers *except* those in the second quarter for a score of 40! Therefore, we have found the *minimum* score.

We have formed a chapter of the Society for the Creation of a Routine Appropriate for Minnie (SCRAM). We are enclosing our charter and membership information.

> Hoping you can accumulate as little as possible, SCRAM

[Ed. Note: What SCRAM is really saying to Minnie is that if you didn't take 6 or 7 or 8 or 9 or 10, you would have to take 12 or 14 or 16 or 18 or 20 (twice what you didn't take) and that you'll always end up with a higher score by doing it that way.]

[Ed. Note: It seemed a heavy burden, indeed, to have to inform the SCRAM chapters that their choices of names were ambiguous (one was formed for MAX, the other for MINNIE). But I noticed an *incredible coincidence* - the strategy used for TAXMAX with a 10-number list was *identical* to the strategy used for TAXMIN with a 20-number list!! I have forwarded this observation to each SCRAM chapter along with the suggestion of the formation of a joint group, the Society for the Creation of a Routine Appropriate for Max and Minnie (SCRAMM).]

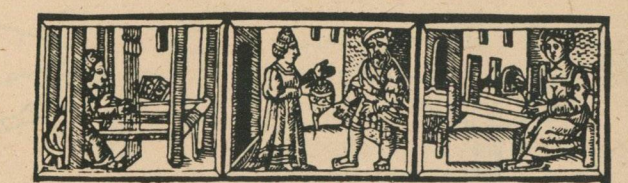

FIGURE

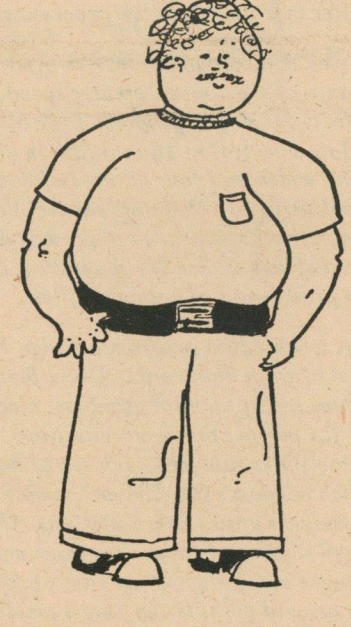

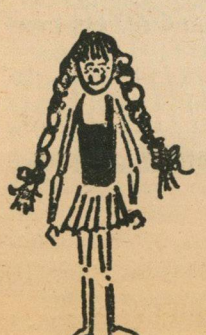

#### **\*\*\*\* OFFICIAL TAXMAN COUPON \*\*\*\***

Curses! So Max and Minnie are joining forces. But there are complications (sneer) they've never dreamed of chortle, chortle.

*What is the con nection betw een T A X M A X and TAXMIN?* Was this just a coincidence or is it *the beginning o f a lasting relationship? What com plications m ight the T A X M A N have in* store for our heroic couple? Be sure not to *miss the n ext thrill-packed issue!*

*Try some other lists for Max and Minnie - in particular, try a list for Max and then olay TAX M IN with a list that is twice that size.*

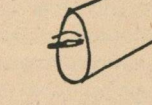

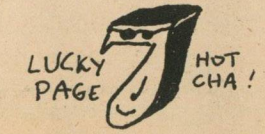

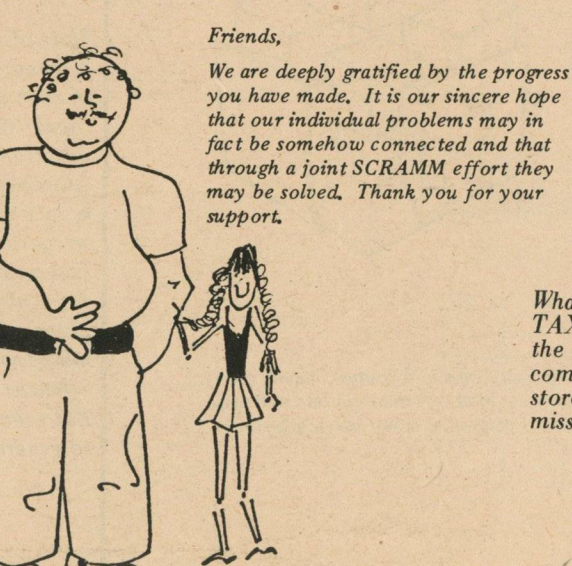

I do think that computer graphics makes possible whole new modes of esthetic expression that will produce dazzling visual experiences in the coming decades. Computer animated geometrical designs are a well known example. The color film Permutations by John Whitney and Jack Citron is an impressive sequence of *transforming mandalas. Newer technology makes such work easier and I am sure* there are more recent examples I haven't seen. For cost reasons I haven't made *a film using COM but the basic programming is simple in principle - in a large* loop an image is incrementally transformed, plotted, and the film is advanced one *frame.*

I expect to see more interpretive color displays of sound (music) on home television screens. Perhaps all present attempts use analog methods; but digital processing in the conversion of sound to an image might be tried. Digressing here, my guess is that a clever real time visual display of vocal sounds would give a deaf child the understanding of speech and the feedback to learn to speak. This might be the fastest way for anyone to learn to speak, and if the display included the letters

spoken (a difficult programming feat given our present language and spelling) one *might learn to read at the same time, at a very early age. In any case this present* ability of the mind to express itself instantly in pictures suggests possibilities of some higher order visual communication system evolving. Such a language of light could use the full capability of the retina (e.g., parallel processing) rather than using *it as a model of the ear as a printed phonetic alphabet does. I don't have the* technical background to work in this area now; but it's fun to speculate about and *if I ever return to school I may get into it.* 

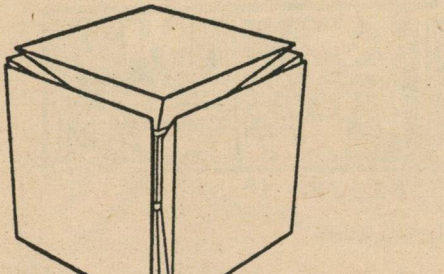

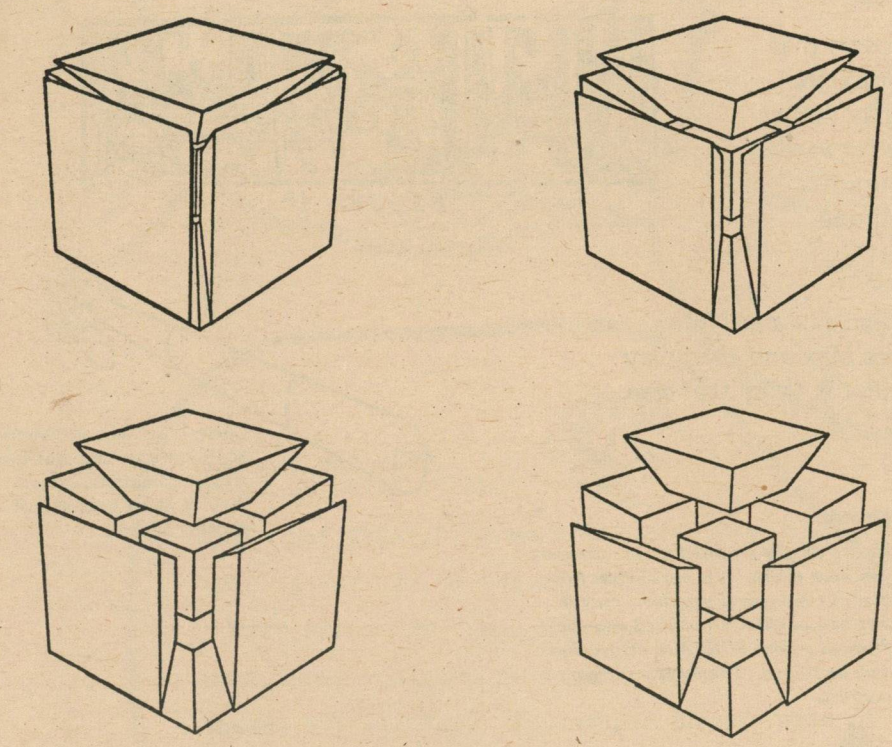

*F or exam ple, when I first program a design I make certain features variables which* are to be read in from data cards. These features may include line width, a starting seed for a sequence of random numbers, placement and relative size of components, a view point for perspective representations, the number of points on a star, and so on. In one computer run each such set of design parameters is acted upon by the *program which advances the film and makes separate p lo ts. Thus sim ply adding* data cards produces entire new variations. Of course in the debug stages an interactive terminal display of these variations would be a great help. This parametrization of designs and the resulting ease of total modification is a distinctive aspect of computer art and permits the "mass production" of different prints. A computer artist could market his work as an edition of unique prints.

I do not think computer graphics can enter into and compete with most painting *traditions, with the possible exception of certain hard edge or linear styles. But it should be increasingly applied in areas of commercial art such as advertising,* fabric design, educational illustration, and architecture. Uniform coloring of an area with plotters is technically difficult and I feel computer art would be more impressive if there was more manual and photographic modification of the output.  $Collaboration$  of commercial artists and programmers should be productive.

### *Dear Pam,*

Thank you for the chance to express some thoughts on computer art and its future. My academic background is in mathematics and my present job is not directly in*volved with computer graphics. But I have been interested in its esthetic possibilities* for three years and presently have access to a DatagraphiX 4460 Computer Output *Microfilm (COM) recorder. This is operated offline from tapes generated by an IBM* 7094 computer in a strictly batch processing environment.

I think that electronic graphics devices offer more esthetic potential than mechanical plotters because of their much greater speed and because of their greater variety of *graphical effects su bject to program control. F or exam ple, the COM recorder I am* now using plots a vector on 16 mm film in about 4 milliseconds, and there are four choices of line width and four choices of line intensity. Color is already available *at som e installations (see Popular Science, F ebruary, 1973). High costs and the* difficulty in getting large prints are present drawbacks to COM. But the great speed *of electronic displays allows the generation of numerous modiciations of a design or the direct production of animated films.*<br>•

> Another new artistic medium made possible by the accuracy of computer graphics *is stereoscopic art. Stereo pairs of drawings are easy to produce* – one just plots two projections from displaced eye positions. Although the first stereoscopic images seen were manual drawings by Wheatstone, the drafting difficulties prevented any *important artistic applications and the whole idea became associated with photographic ultrarealism. A stereoscope should be looked upon as simply a device to present separate images to the eyes, and these images do not have to be restricted* to separate views of a single spatial configuration. The most promising idea here is to use "binocular rivalry" effects. This is the presentation of unmatched and conflicting colors and contours to corresponding parts of the left and right retinas. Reactions are very individualistic and color rivalries can cause the appearance of *lustre, alternations of colors, or even the additive light mixture of the two - an* effect much sought by the impressionist painter. Dynamically changing perceptions *produced by binocular rivalry are the experience of processes in the visual cortex* at the back of the brain, processes that search for a unified interpretation of the stimuli. Work in "binocular art" is going to be esthetically difficult (e.g., avoiding visual discomfort) and quality presentation requires a 35 mm stereo slide viewer. Still this is something I would particularly enjoy experimenting with in the future. Some simple stereo films have already been made using COM. But imagine the possibilities of a full color stereoscopic film with music and rivalry effects in the *images. This could be a fan tastic neurological excursion.*

> > *Daniel W. Van Arsdale 5361 Perkins R d., No. 5* Oxnard, California 93030

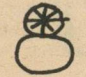

Examples of two dimensional designs with circular symmetry. Such can be turned out in great •Variety and with very little bother using computer graphics.

\* I wrote to sweral computer artists and asked them to see me their thoughts about computer art and some copies of their work. Here is what received

Hypercube Dilation. A demonstration of animation possibilities in 4 frames. Seven cells of a 4-dimensional "hypercube" are progressively contracted about their centers and projected into three dimensional space. An easy program if general geometrical subroutines are available.

Most of my effort in computer graphics has been in the development of general *programs to assist in the production of line drawings* – not in the actual production of such drawings. The result is a package of FORTRAN subroutines with such *capabilties as reflection, rotation, duplication, cross sections, automatic viewpoint* selection and scaling, hidden line deletion, and a repertoire of stored polyhedra. All procedures work for two, three, or four dimensional figures and are independent of any particular graphics device except for a single statement. These programs are particularly suited for esthetic and educational uses of plotters and I hope I can find another job this year that involves a continuation of this work or other graphics applications. Also I look forward to more experimentation and production of computer art itself, preferably in collaboration with artists or photographers. Programming as it is, I see computer art as a disciplined undertaking, and requiring the efficient use of expensive machines. Eventually it may be easier and cheaper. But even with the present technology I believe computer art has the capability to generate the most exciting visual experiences of the twentieth century.

### **the films of JOHN WHITNEY**

**16mm sound films**

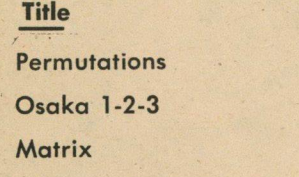

**All are in color, except Osaka 1-2-3.**

**j| Pyramid Films** Box **1048 Santa Monica California 90406**

I

report per t us)

The marvel of the modern computer need not obscure the probability that even smaller and more versatile graphic systems lie ahead. Nor the probability that future generations of artists will know better how to use these systems.

1 have tried thus far to present a different, hopefully an unexpected introduction to my work in order to stress that it is not a film art like any of the forms of film art that are established and well-known today. I could say that what 1 am doing is more akin to music than to film art. but that too evokes preconceptions that I wish to avoid. All that my work has in common with music is. let us say, this patterning of various periodic phenomena in time.

With the computer as an animation tool, however, its mathematical determinants have led directly into a new world of integer ratios and algebraic functions harmonic phenomena which express themselves graphically.

First of all, since the computer positions and shapes any graphic object by *x-y* coordinates it becomes the most natural way to position and move objects by way of some dynamic numerical functions of  $x$  and  $y$ . Immediately harmonic functions come to mind with regard to moving objects relative to each other. Thinking of graphic form, since it all must be expressed in  $x-y$  or polar coordinates anyway, impels one toward number functions.

INFORMATION PROCESSING 71 - NORTH-HOLLAND PUBLISHING COMPANY (1972) *Invited Papers Sciences and Humanities* 

It is ironic, to say the least, that most artist experimenters with computer graphics thus far have sought ways to circumvent the imposing fact that all their graphic conceptions must be translated into number functions. After resisting this rather tedious reality for some time myself, 1 have come to welcome the mathematical basis of computer graphics because of the structural advantages 1 have discovered thereby. 1 have come to accept the numerical problems which are natural procedure with my computerized tool. Now 1 find that this very acceptance has opened the door to a new world of visual design in motion whose true essence is digital periodicity. But for some details that are not important, this is much the same world that the composer has known for at least a thousand ing audio design periodicity. The first illustration (fig.  $1$ ) is a series of frames from the computer generated film, PERMUTA-TIONS. \* These frames were selected from much longer sequences in the film in order to illustrate what might be termed periodic visual harmonics. In each frame, there are two hundred and eighty-one points which move about the motion picture field according to a set of instructions in a graphic program which were input to the computer. The program instructions say, in effect: Starting at the center of the screen, step to the right a computed distance and move in an arc around counter clockwise so many computed angular degrees and place one point. From there, compute a new radius distance outward and a new theta arc around and place another point. Now repeat this procedure again and again to locate a total of 281 points. This takes about a second or two computation time on the computer to produce only one frame of the motion picture. Each frame is slightly different because some of the parameters of the instruction equation are changing with each new computed picture.

John has done other films vering varmes interesting mechanisal processes - unte Personial Films on Moseum of Modern dat **Minutes Price Rental**  $V$  fr a complete let - JRB ... **7 120.00 10.00** AMERICAN CINEMATOURAPHER) **3 40.00 10.00 6** 100 **nn 10.00** DATE T E **Z W Je <sup>w</sup> \* 1 ' 0** *r ? A WITH JOHN 100* hope z *<sup>C</sup> <sup>a</sup>*<sup>k</sup>  $Conv1547$ *h \* I 4*  $X \in I$  $AV$  of *J l> U* I*s c \* r*  $f_{i}/mp$ *w* 1 pcy *■sit n\*y' 'Tikp* **SIGNED** 

It is unfortunate that the static illustrations to this text do not begin to show what is already a rather subtle and fleeting experience in the motion picture film. Musical illustrations to any text on that subject usually presume that the reader may perform the illustration if need be. That is, of course, impossible here. Yet this is the best and simplest illustration 1 have so far. This may suggest how a motion graphic parallel to the harmonic phenomena of music is beginning to take shape. It is a clue as to how visual form may be shaped into periodic elements for the construction in time and space of moving visual elements of nascent time-oriented abstract art.

As a second illustration of periodic visual harmonic structure, a few frames have been selected (in the same nlanner as fig. 1) from the film MATRIX.\*

Instead of the simple circular pathway of PERMU-TATIONS, now, in MATRIX, the pathway is a more complex orbit which folds around and back on itself

**Let**  $\frac{104}{104}$ PERMUTATIONS 7 min. This film is available from the Museum of Modern Art, New York or Pyramid Films, Box 1048, Santa Monica. California 90406.

Fig. 1.

### A COMPUTER ART FOR THE VIDEO PICTURE WALL

John H. WHITNEY *600 Erskine Drive, Pacific Palisades, California 90272, USA*

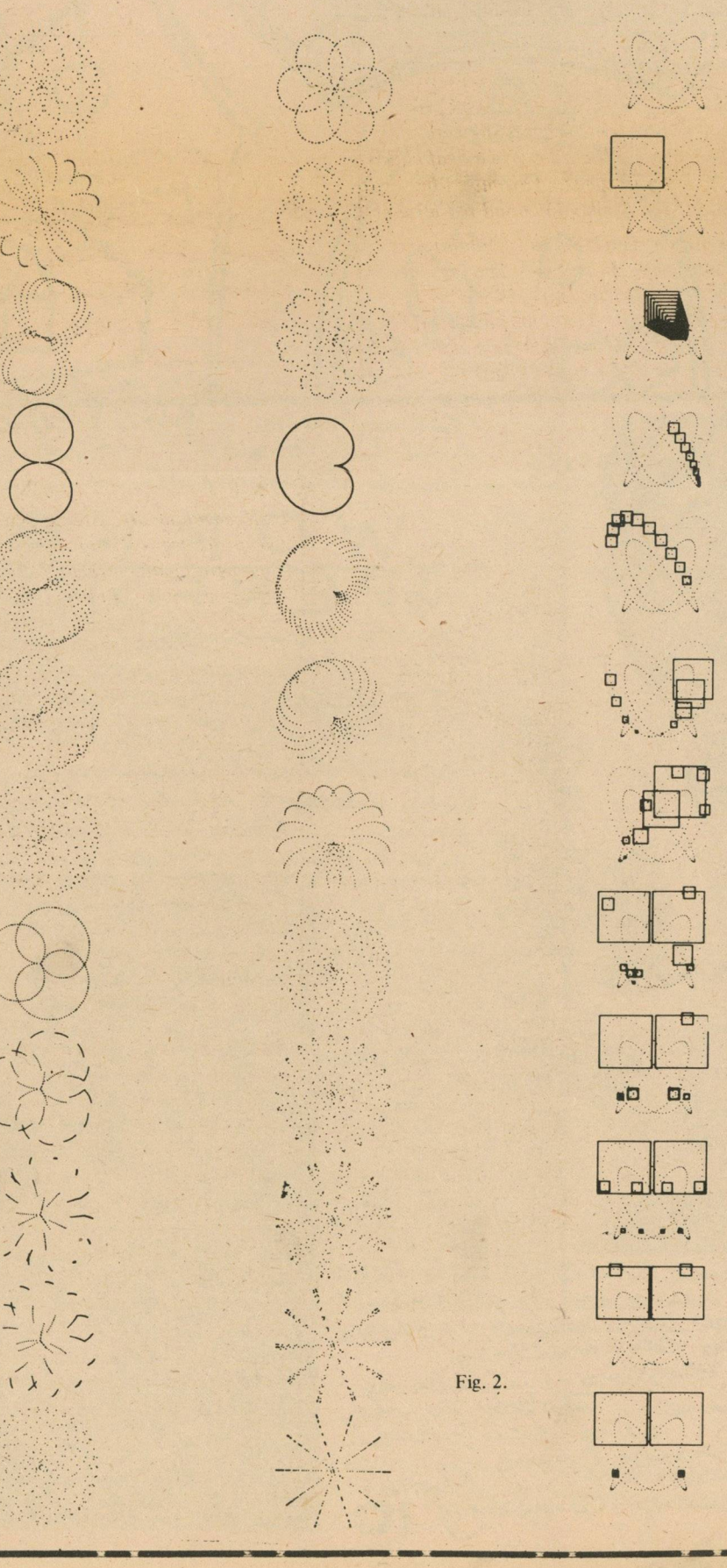

If you were to watch the picture on the screen 24 new pictures a second are displayed and you can see changes taking place sometimes very rapidly and sometimes quite slowly. This rate is determined by the size of the incremental steps, or the parametric changes, as they are written into the basic equation. Points seem to be scattered around in a circular area randomly at one moment. But at certain moments they all seem to fall in line to make up some simple rose curve, symmetrical figure; sometimes it is a three lobed figure, or ten or four or two Iobed figure.

These action sequences proceeding from order to disorder and back to ordered patterning, suggest a parallel to harmonic phenomena of the musical scale. In an aesthetic sense, they have the same effect; the tensional effects of consonance and dissonance. The scattered points fall into some ordered symmetrical figure when all the numerical values of the equation reach some integer or whole number set of ratios. The effect is to subtly generate and resolve tension which is similar to the primary emotional power of music composition. Incidently, the link between mathematics and music having been remarked, it is particularly the whole number hamonic ratios which support such suppositions.

and extends in three dimensional *x , y , z ,* space. (See first frame of fig. 2.) All action moves along this path and the visual harmonic principle has become more sophisticated. Lines and cubes move around this orbit path in the film, but in this example, I will show what happens to the cluster of squares. Each square moves independently of its neighbor. The lead square has the fastest rate. Each following square is moving slightly slower. So the squares spread out along their orbit. The lead square "laps" the slowest moving square, like cars on a race track. However, chance is not the controlling factor. The factor of whole number ratios is at work here as in the previous illustration. Harmonic phenomena dictates that sooner or later this apparent randomness will be punctuated by in orderly arrangement of these squares just as the random array of points in PERMUTATIONS fail into rose curve patterns. (See last three frames of fig. 2.) So MATRIX too is another exercise in visual harmonic composition. It too, I think, is rather clumsy; as you would expect from beginning exercises of a youthful composer's first note book. 1 am not that young, but I hope you can share with me what promise I see in all this.

 $^{\circ}$  MATRIX 6 min. This film is available from the Museum of Modern Art, New York or Pyramid Films, Box 1048, Santa Monica, California 90406.

I

I

**I**

I

**I**

I

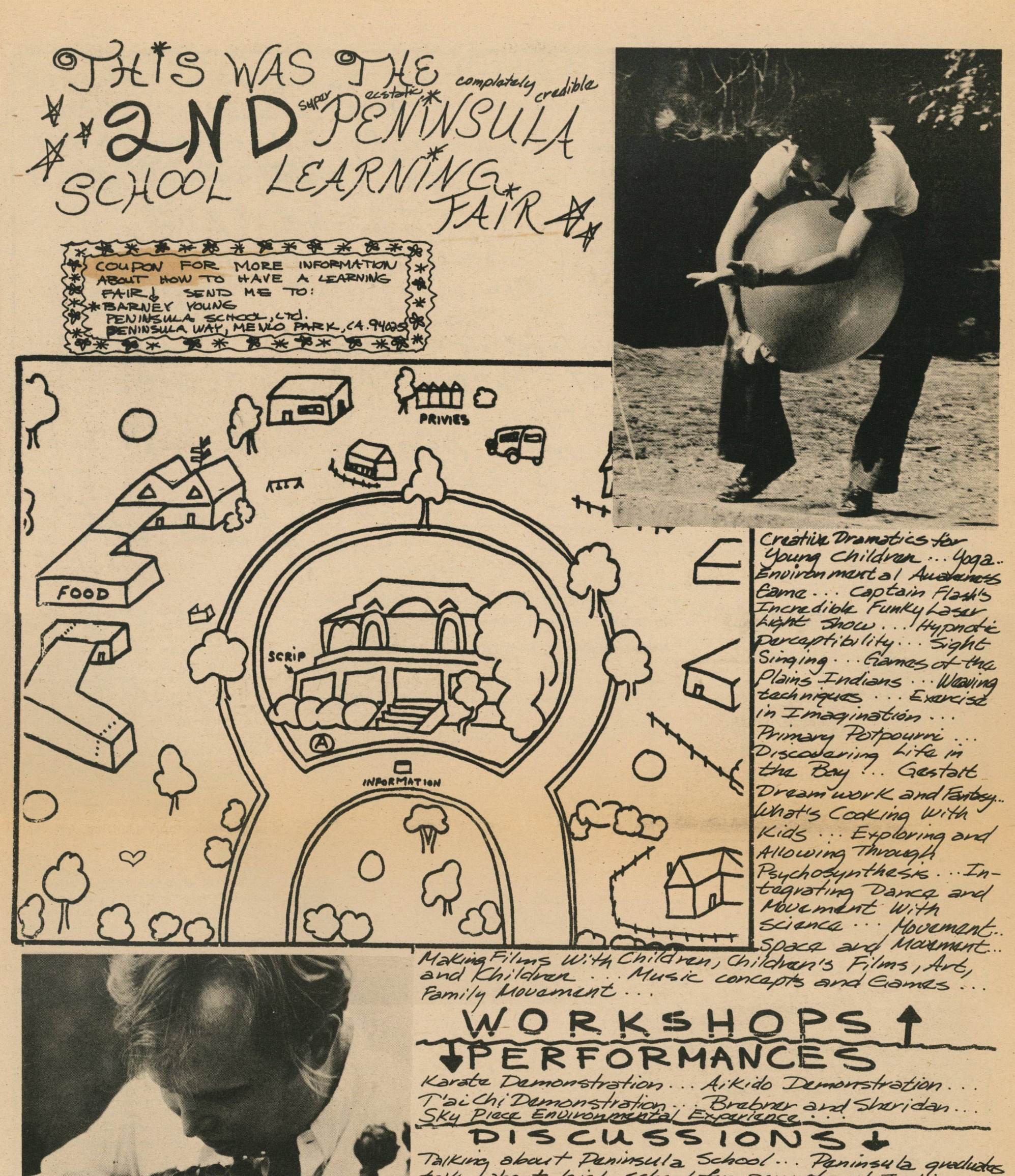

talk about high school for parants of Jr. high literature ...  $Sax$ in Childranic

Kids Rock Voucher Sustam Allem

ANDL Information Veturork... Bookstory... Book<br>Vai 1 Old Wax<br>Wooden Teys Cames, ... Broting. Paper Bag Sculptura.

Brianpatch Car Maintenance Clinic ... Solar Brung,<br>Work shops til Wind mills... Lawrence Hallet Science...<br>Clay... Batiki is Building Chistruction ... Chosts.<br>Tootherche seulpture.... Botters... Clicks by<br>Hake up ... The C

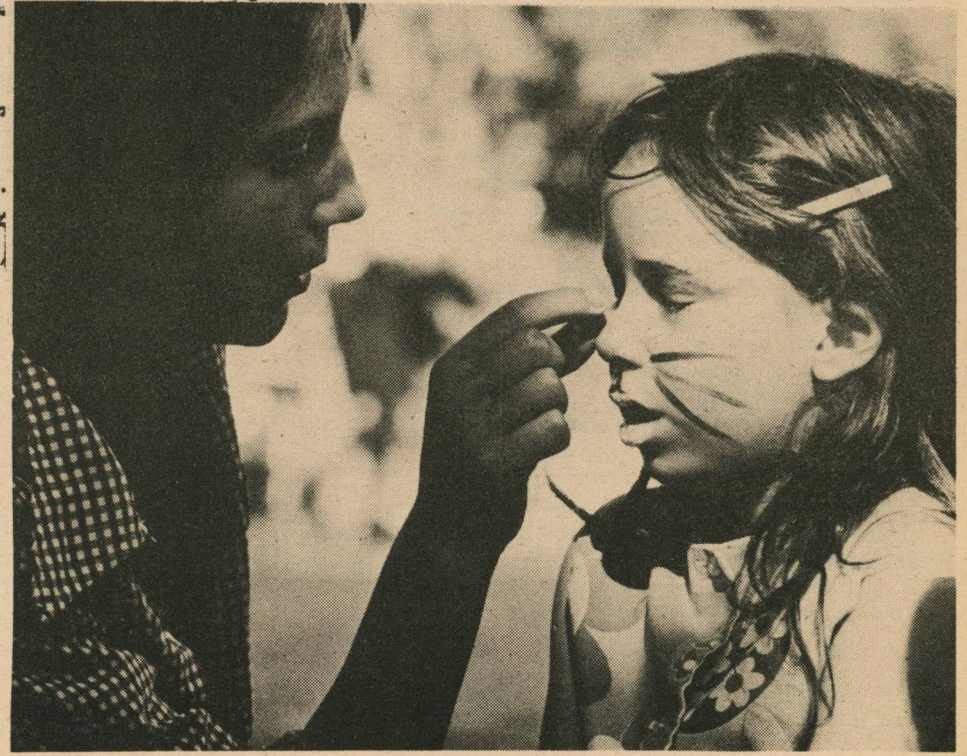

# **S5S®** *& <sup>m</sup> <sup>m</sup>* **M W SM M M B'ff** <sup>11</sup>

Do you like to play? I guess we all do. PCC was invited to bring its computer games

to an event organized by Stewart Brand and Pat Farrington. The event being a collection of weird games and activity open to participation by those admitted  $(\$2.50a$  day) to the Gerbode Wildlife Preserve October 19 - 21.

> tion of Aikido, furious boffing, volleyball with variations (simultaneous serving), string kites and helium balloons dancing in the sky, Manta Rogallo wings descending from the hills, 100 people rope tug-of war across a gully, six foot diameter earthoall game-knocking the world around, new frisbee demonstrated, Mexican stand off, a rough game of Do Do Do-an ancient Tibetan game which is a combination of tag, tackle, and safety zones, capture the flag, ...

Friday morning we loaded the dragon and my double cab pickup with: a HP 9830, 13 game tapes, public caves tape, reversi, tooter, and other fun stuff, food, a cooler, propane stoves, tables, sleeping bags, not enough tents, my experimental hang glider, and the gang of us: Bob, Pam, Dave, Howie, Marc, Shel, Wally, Lois, Fred, Chiqui, and two bottles of fine Sherry. We arrived at a small grassy valley surrounded by hills, wind, and incoming fog. We unloaded at a cluster of hyperbolic' tent structures. An Army power generator supplied our a.c.

Games and such were in progress, spread out here and there in the distance. I'll just mention some of the many we observed and/or joined in: a fine demonstra-

> Four Generations had a tent with a variety of quality board games: Old Mill, Impasse, Go, Go-muku, Parchesi, Karma, Nine-in-row, chess, etc. Pacific High/Hog Farm ran a soup and sandwich shop. Saturday nite Gary Snyder explained and started the Bone game, a traditional Northwest Indian guessing game accompanied by chanting and energetic psychological confusion.

In the same area with our computer games of the keyboard & paper printout

# **BOFFING**

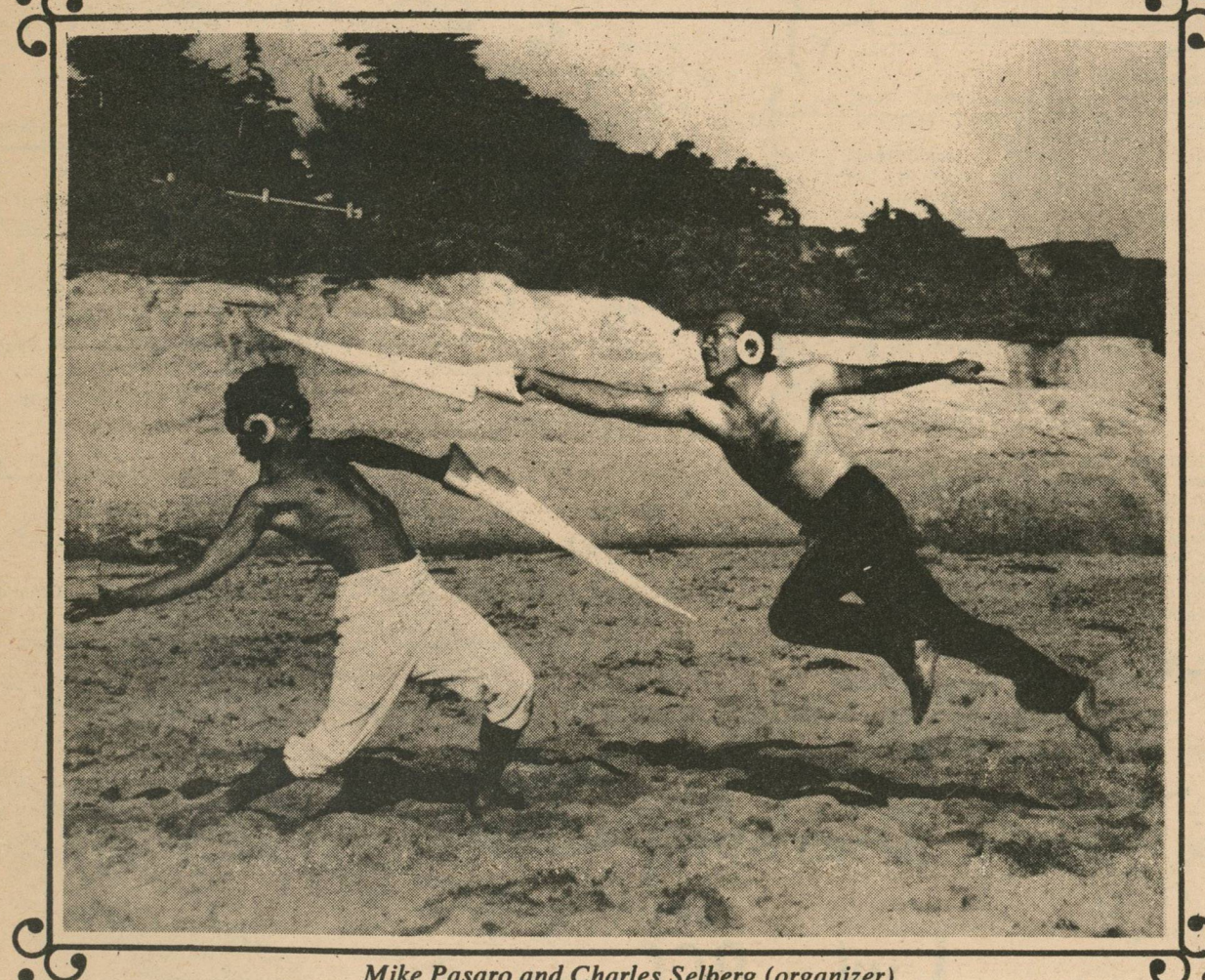

### Mike Pasaro and Charles Selberg (organizer)

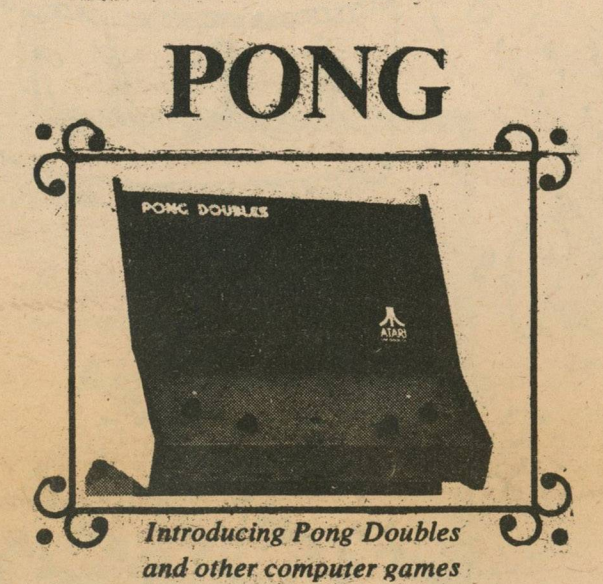

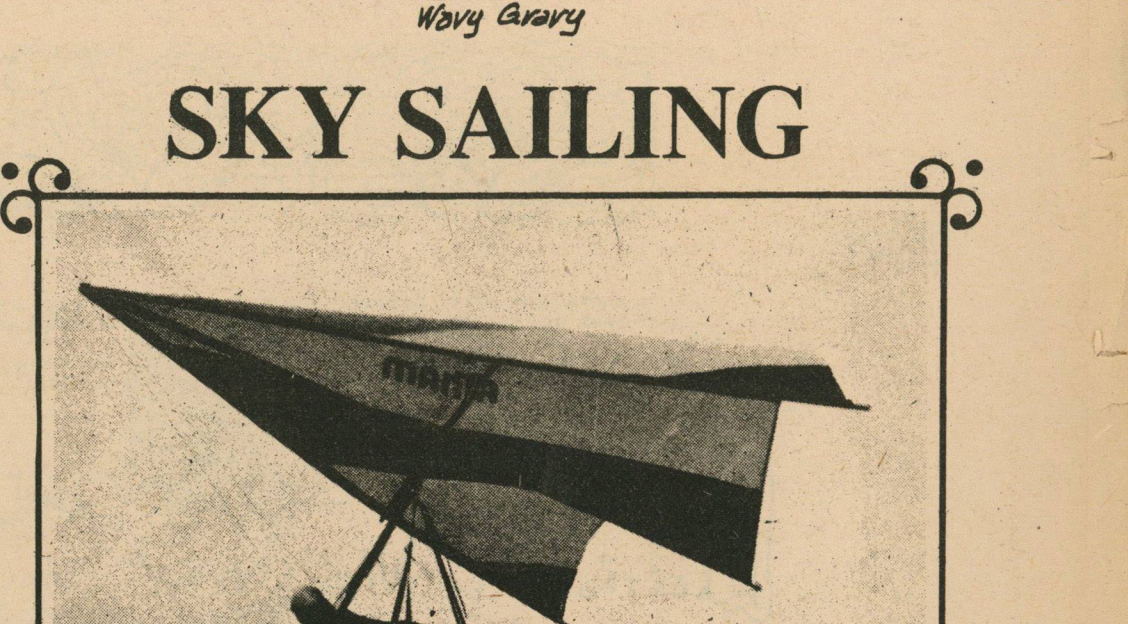

"Play hard, play fair, nobody hurt."

**Organized by Manta Hang-glider group** 

The New Games Tournament is a project of POINT (a nonprofit educational foundation in San Francisco). Organizers of the event are Stewart Brand and Pat Farrington.

type were several very popular TV screen display computer games: Pong, Pong Doubles, Spacerace, and Gotcha (these are manufactured by ATARI 14600 Winchester Blvd., Los Gatos, Ca. 415-374-2440). Spartan International brought some TV spacewar games and the Diplomacy board game.

T'was a fun time for the 800 or so enthusiasts there that sunny Saturday. High winds and wet came during the night. Sunday the event was cancelled. We packed up and left tired. Yet as we rode home we chatted merrily about the games we had enjoyed most.

**—** *Fred M oore*

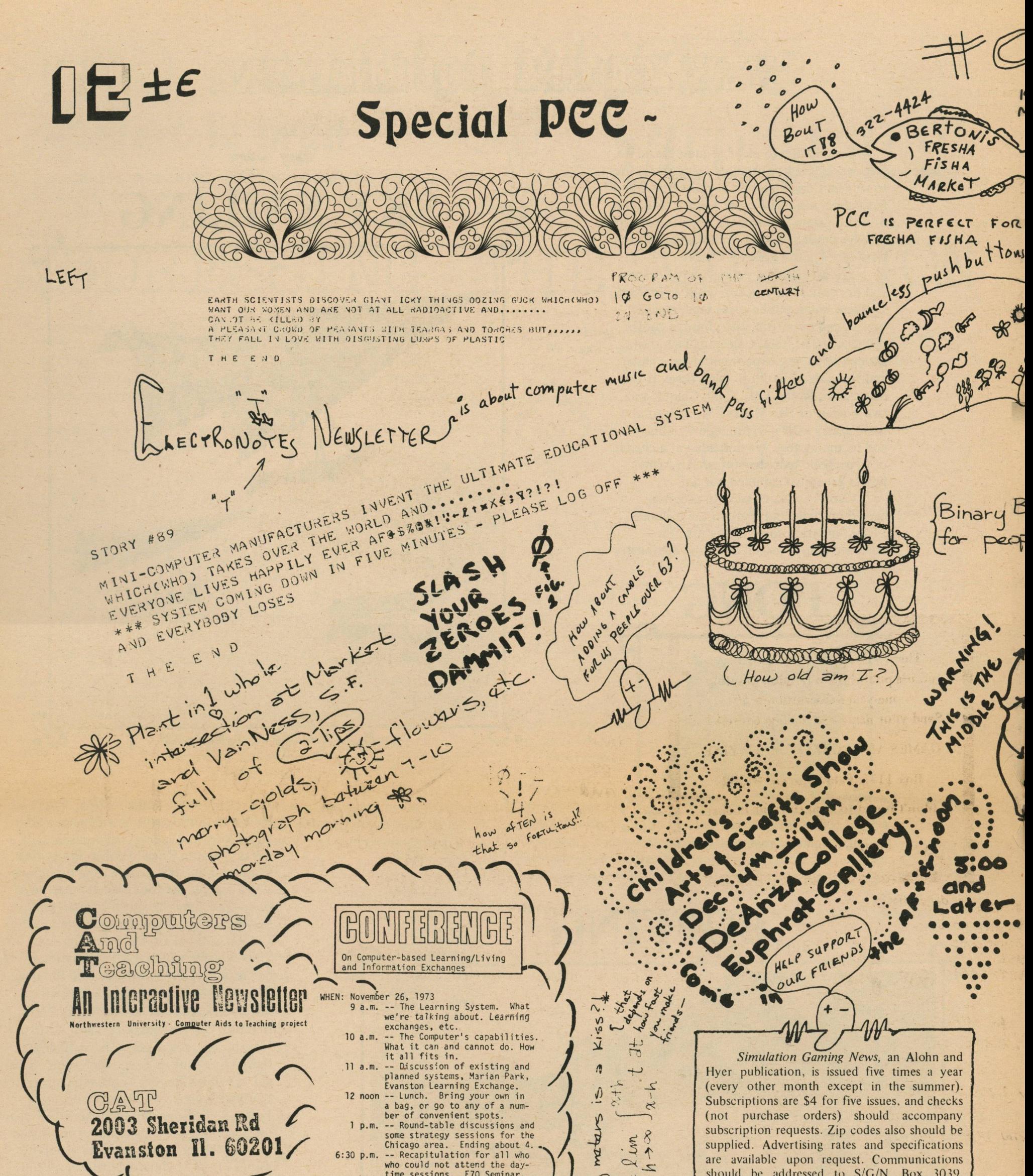

who could not attend the day-<br>time sessions. E70 Seminar. should be addressed to  $S/G/N$ , Box 3039, huew University Station, Moscow, Idaho 83843. PARTICIPATION: The number of participants<br>must be limited to about 50, because  $\blacktriangle$ of the facilities available. Partici-<br>pants may call 492-5367 for more in- $\lambda_{0\omega}$ XSPECIALX STAR TRADER WILL formation. Registrants will be asked<br>to pay \$5.00 each, and will receive a APPEAR IN THE NOVEMBER ISSUE packet of background materials (including Illich's Deschooling Society, The Learning System article and other good-WHICH WILL BE A SCI FI ISH. ies). Write TAXMAN today! ADTROXED BY GRAIT GREY SPOTTED EXTRAGALOT (See page 7.)  $\bm{\heartsuit}$ A THING A PARTICULAR AND SPECIES AND FREED DAMATIVE  $\infty$ B WRONG NUMBERS 321-0943 THE END  $ST3.1Y * 87$  $\circledast$ **THEY VE** EARTH FALLS INTO THE SUN AND EVERYBODY DIES BOTTOM? THE END

have the division of did to him have the so have of it washed by

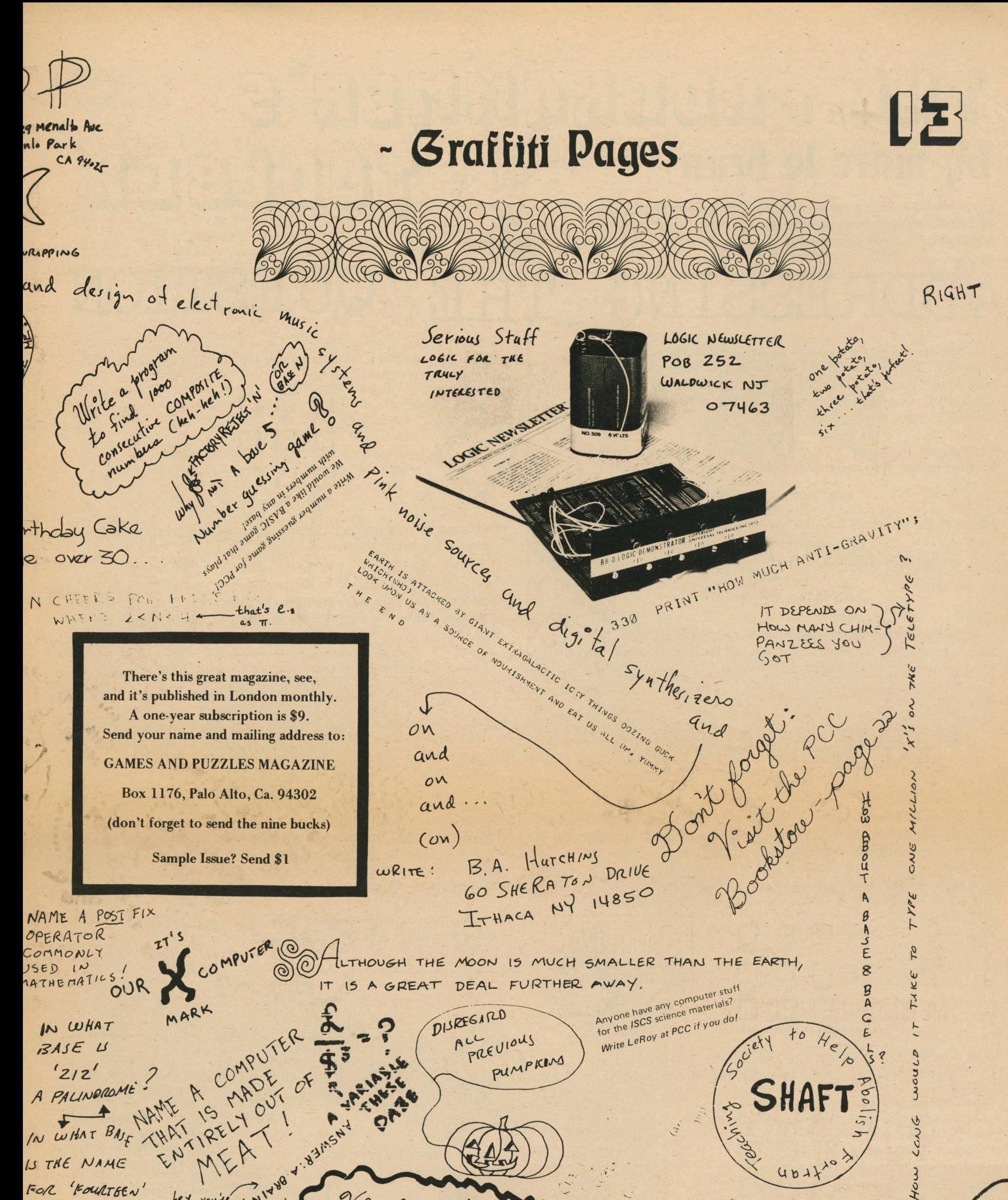

hey, you're , NYV8 FOR 'FOURTBEN' Vioit the or is it "whom? A PALINDRAME 1 MANY HOW "COMPUTERS ARE Public Cares CUBIL POTATO BUGS MARVEL OUS D ToRCHES BUT ..... DOLLARS appearing in a computer CRETINS IN A POUND SALVADOR your \*near DAL T HARDWARE HARDWARE HARDWARE "DALI'S SPECIAL ISSUE ARE SPECIAL ISSUE LATEST PERIPHERAL<br>DEVICE FOR MINI'S MARVELOUS SALVES" - CMPUTE SPECIAL ISSUE TOR LOTS OF REASON ABLY COMING SOON DECIPHERABLEINFO ON COMING SOON CRT, (CATEFODE RAY TUBE terminals) COMING SOON BEG, BORROW OR STEAL THE Sept '73 ISSUE of COMPUTER DECISIONS Hayden Publishing Co., INC., 7.0. Box 302, Rochelle Park NJ 07662 Leave PAPER CLIP IN-

TOE VUOBGQMMUEG'S page **XIV** by marc le brun TOOLGOB

*[Each issue we will present an "advanced"programming technique: with explanations, examples, programs and problems. We welcome suggestions for topics of interest to you.*]

# **ADDRESSING THE QUESTION**

This time around we will build on an idea mentioned in this column in the May '73 issue; the idea of an address. To recap briefly, we imagine that numbers stored in the computer live in boxes (sometimes called cells), and that the address of a number is a *name for the box that contains that number.*

For example, the letter " $X$ " is the address of the value of the variable X. For instance, if a program has a line that says

100 LET X=61

Here is how it works. First we will start with a 3x3 array (which we will call **B**).

then when the computer does this line the result is

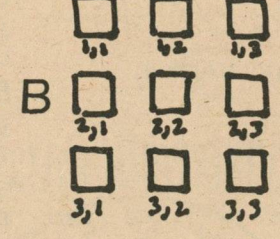

O.K. Now we didn't have to num ber the cells in B the way we did. We could have done it this way:

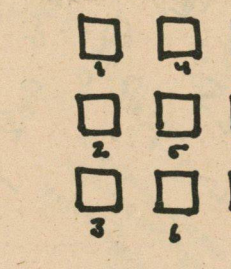

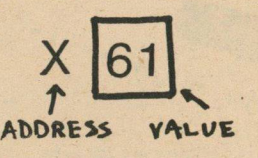

In this article we will be thinking about the addresses in arrays. An array is kind of like the name of a street, and the subscripts are similar to the numbers of the houses on the street.

We can use *any* method of numbering we want (diagonal, spiral, or some wierd way that doesn't even have a name).

Here is the array A:

For each numbering method we will get a *different* expression. These expressions (which are called addressing functions) all have one thing in common, they take a many-number address and turn it into a onenum ber address.

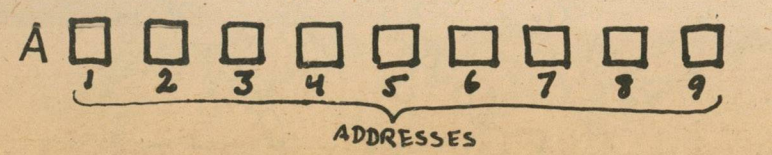

We could go on like this for two-dimensional arrays, where we have 1st street, 2nd street, and so on. However there is a neat thing we can do with two-dimensional arrays that makes them into one-dimensional arrays!

Now the neat thing about numbering methods and addressing functions is that they can be used to turn *any* structure at all into a onedimensional array! This means that we can think of values as being arranged in any shape we like, and then use an addressing function to convert *our* addresses into ones the computer can understand, in this case one-number addresses.

Here is another example. Suppose we wish to think of some values as being arranged in a 2x2x2 cube:

Notice how we use *two* numbers for each address. Now here is the trick: we go through and *number each of the boxes with a single number* like so.

Of course, we now need a different expression to get the A address from the B address, and here it is:

### $J = 3*(12 - 1) + 11$

Let's try it out: the middle cell in B has the address 2,2. It's address in A is

 $3*(2-1)+2=5$ 

Notice that this expression is almost the same as the first one. This is because our second method of numbering was very similar to the first.

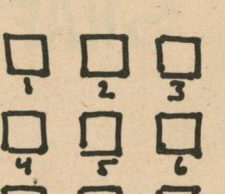

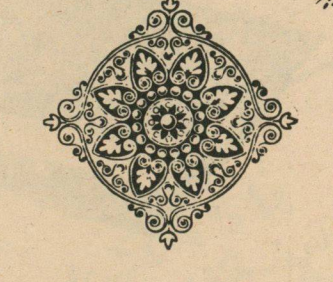

# □□ □

■V&r

**»«!>?\*»**

(You have seen this trick before: have a look at a calendar.) Now we can rearrange the boxes to make a new array (good old A) like so.

### $A \Box \Box \Box \Box \Box \Box \Box$ AFWADORESS 1 2 3 4 5 6 7 8 9  $3.1$   $2.2$   $2.3$  3  $(T1, 22)$

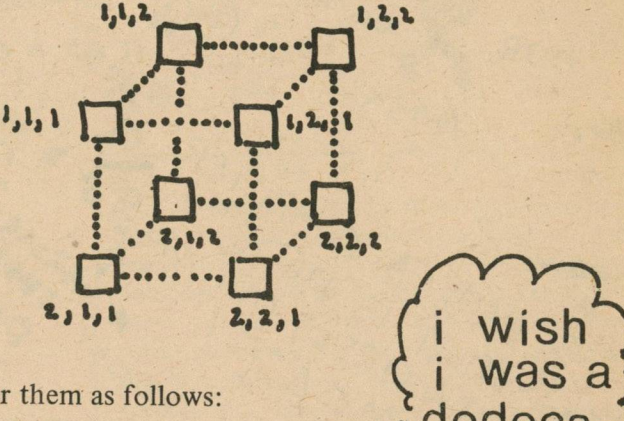

Now if we number them as follows:

Now the question is, given the old address (11,12) in B, what is the new address (J) in A? The following is an expression which will find **j ior us.**

 $J = 3*(I1 - 1) + I2$ 

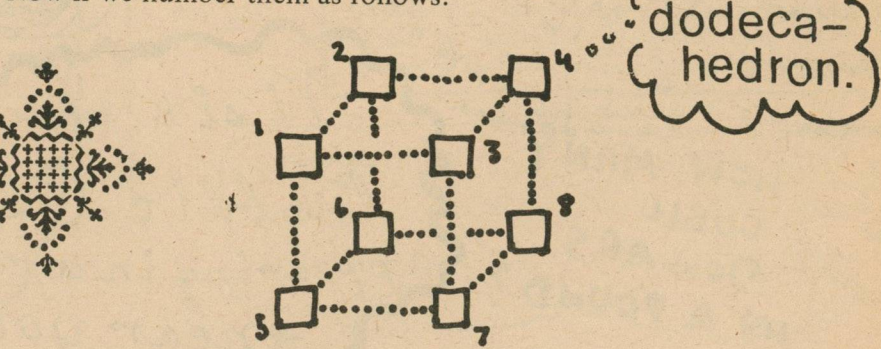

we get the addressing function

 $J = 4*(I1 - 1) + 2*(I2 - 1) + I3$ 

Just to check: the cell in the lower right hand corner of the front of the cube has for it's address 2,2,1 so we get

a kacamatan ing panganggunakan sa masa na kacamatan na masa na masa na masa na masa na masa na masa na masa na

SSSSi

 $J = 4*(2-1) + 2*(2-1) + 1 = 7$ 

(Here is a problem: can you find a general addressing function for n-dimensional "rectangular" arrays having dimensions  $d_1, d_2, \ldots, d_n$ 

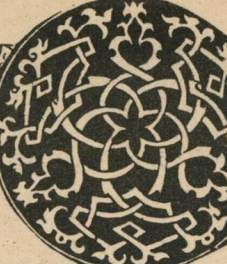

**IFty 第1** 

```
1000 REM * * * CUBE ADDRESSER * * *
1010 LET J = 4 * C I 1 - 1 ) + 2 * < 1 2 - 1 > + 13 
1020 RETURN
```
Then the following program would store the numbers 1 to 8 in the "corners" of the "cube" according to the numbering method we used above.

Of course, this is not a very interesting application. The above example is to show how we use the addressing function:

- first we convert *our* address to the *computer* address,
- then we use *that* address to operate on the values in the structure.

Now this method works just as well for any sort of structure. Here is an example:

 **DIM AC**8 **) FOR** 11=1 **TO** 2  **FOR** 12=1 **TO** 2  **FOR** 13=1 **TO** 2  **GOSUB** 1000  **A < J )= J** 150 **NEXT** 13 160 **NEXT** 12 170 **NEXT II**

Here is the structure that we get by chopping off the useless or redundant cells.

```
5000 REM * * * CITY DISTANCES * * *
5010 IF C 1 >C2 THEN 5030 
5020 IF C 1 <C2 THEN 5050 
5030 D=0 \rightarrow 015TANGE OF CITY FROM ITSELF
5040 RETURN
              11=02 3U05Cftl*fS IF C'iU.
5060 12=C1 J WAS CHOPPED OFF
5070 GOTO 5100 
5080 I 1 = C 1 
5090 1 2 =C2
5100 J = < I 1 - 1 ) * C I l - 2 > / 2 + I 2 
5110 D=ACJ)
5120 RETURN
5050 II=C2
```
Suppose we are storing the distances between cities in an array. One of the things we might notice about this array is that all the cells on the main diagonal contain a  $\beta$  (because each city is always  $\beta$  distance from itself) and that the array is symmetrical about the main diagonal  $(B(I, J) = B(J, I))$  (because Chicago, say, is just as far from Boston as Boston is from Chicago).

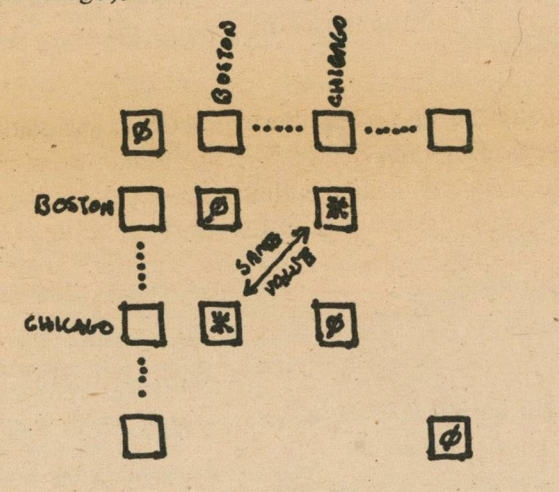

**^ ♦***\*4*

**FART** 

Now suppose we wrote the last addressing function as a subroutine. Which gives us the addressing function

You will notice that all of the structures we have used in this article have some sort of regular pattern. Next issue we will talk about how to do addressing on structures that are

Now if we just stored the distances " one-way" we would cut the amount of storage needed by more than half. If we have say 50 cities this is quite a bit!

- 
- El shabby
- $\boxtimes$  bind-moggling
- □ easy to implement in BASIC
- $\Box \Phi\Omega \simeq \nightharpoonup \Phi$ Ty  $\zeta \Phi \omega \zeta$

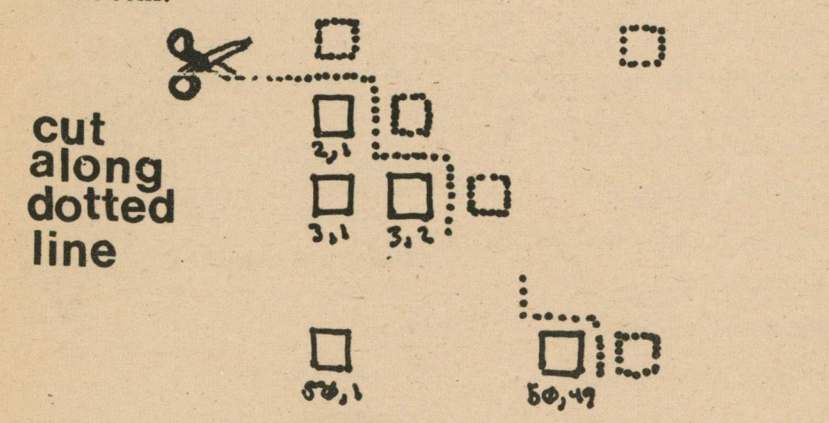

Last issue, I gave you an incorrect expression for Q. *The correct expression is:*

 $Q = J - P * K + K$ 

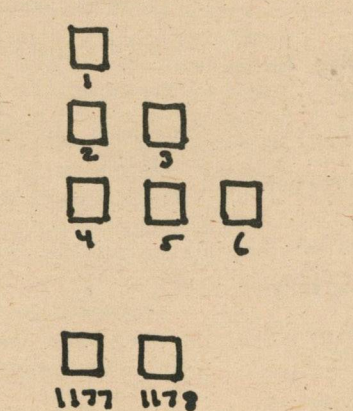

 $1225$ 口<br>!!

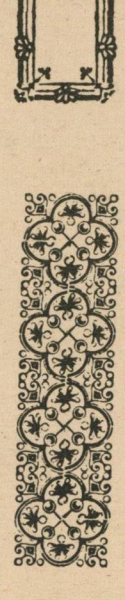

$$
J = (I1 - 1)*(I1 - 2)/2 + I2
$$

*Thanks to Fred Moore for pointing it out, and sorry about that folks!* (Next issue I will tell you why I *made this particular error, and will even blame it on so m eb o d y else [n aturally] !)*

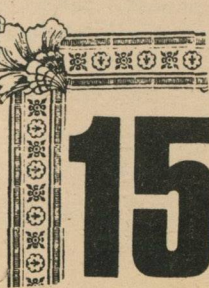

And here is how we would look up the distance between city Cl and city C2,

+ 4- ♦  $+ + +$ You will find that addressing functions will give you a lot of freedom in how you think about data structures. Here are some other structures you can try out these ideas on. See if you can figure out the appropriate addressing function for each one.

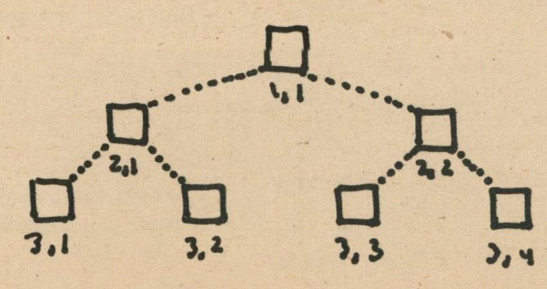

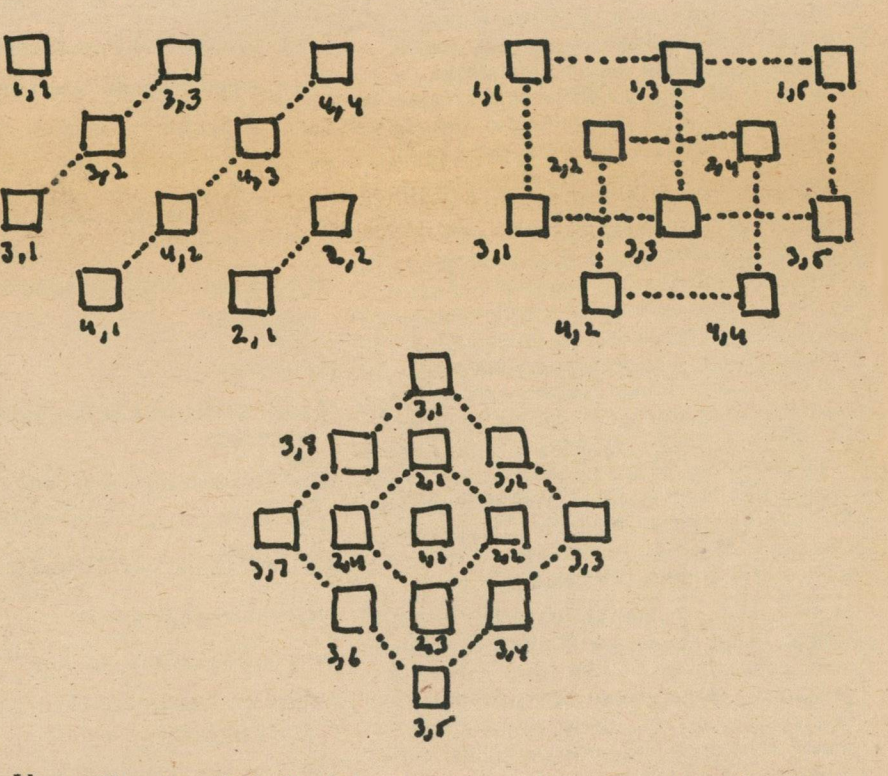

### El unmannerly

Now we can number this "triangular" array as follows:

If you have any questions or suggestions concerning this column, send them along with a *stamped self-addressed envelope* to:

> HACK-MAN c/o PCC P.O. Box 310 Menlo Park, Ca 94025

and I will be happy to send you a *deluxe individualized* reply/\* E R R A T A ...................- - .................................. .................................

# Parry Encounters the Doctor

Reprinted with permission of *Datamation*<sup>(B)</sup> Copyright 1973 by Technical Publishing Company, Greenwich, Ct. 06830

### **Conversation between a simulated paranoid and a simulated psychiatrist**

#### by Vinton Cerf

- Do you wish that you did get I?
- \*It's about time you showed some in**terest in my feelings.**
- **Oh? I showed some interest in your feelings?**
- **Comment: Must have been an acci dent...**
- **♦I will help you if I trust you.**
- Do you wish that you trust I?
- **♦Maybe yes, maybe no.**
- **You don't seem quite certain. . . . Excuse me for just a minute. Sorry to have interrupted you, please continue . . .**
- **♦Really?**
- **Please go on.**
- **♦In my opinion you have a one-track mind.**
- What makes you think I have a one**track mind?**
- Comment: You ready for this?
- **♦I used to go to the track every week.**
- What does that suggest to you?
- **♦I avoid racetracks now because the races are fixed.**
- **Is that the real reason?**
- **\*I'd rather not discuss it.**
- What else would you like to discuss?
- **♦That's som ething I don't want to go into.**
- Does that trouble you?
- **♦I went to the races.**
- **W hy do you say that just now?**
- **♦It's none of your business.**
- Why are you concerned over my busi**ness?**
- **♦I don't confide in strangers.**
- Don't you really confide in strangers?

**The rising interest in resource-sharing computer networks is easily detected by the rapidly increasing literature on the subject.1 One very visible and thus** far successful project is the ARPA (Advanced Research Projects Agency) Network.<sup>2</sup> This packet-switching com**munications network now intercon**nects over 40 computers at almost 40 **sites.**

An essential goal of the Arpanet is **to share resources. Of the many programs and data bases available, two seem very appropriate to interconnect: 1)** *P arry,* **a simulated paranoid; and 2)** *D octor,* **a simulated psychiatrist.**

**If Parry believes it understands the sentence, it produces a** *canned* **response appropriate to the question or statement presented. Otherwise, Parry will say something noncommittal, but relevant to the context of the present conversation. Because Parry generates sentences from a canned menu, it is** capable of producing complex and **convincing statements, much like those** of its flesh-and-blood counterparts. At **present, Parry appears to understand** about 70% of the sentences presented. **A new system may be able to understand 80-85% . Human patients appear** to understand around 95% of the conversations in which they engage.<sup>3</sup>

**Parry is the psychotic brainchild of** Dr. Ken Colby (Stanford Univ.). The **motivation behind Parry's genesis in 1964 was the desire to understand and** model the belief system of paranoid **psychotics. Colby chose to have this model made externally visible through natural language interrogation by a human agent (e.g., a psychiatrist). The goal of modeling paranoid belief systems has been successfully realized.** Parry is equipped with a complex be**lief structure which relates "self" to the threatening and vindictive world (as Parry sees it).**

**Not so easy, however, is the imple**mentation of natural language com**munication between human and program. Colby has found himself forced to tackle a formidable "side issue" : getting a program to** *understand* **natural language input. Parry uses a semantic pattern matcher rather than a phrase structure grammar to achieve understanding of sentences typed into it. The belief structure is searched to determine Parry's understanding of the input sentence.**

**Although no strong attempt is made to make Doctor understand the input, in Parry's sense, Doctor can respond sensibly. For example, on seeing "I hate my mother.", the Doctor might** say, "Tell me about your family."

**D octor is a close relative of** *E liza***4 a natural language program invented by Prof. Joseph Weizenbaum of Massachusetts Institute of Technology. Eliza was created around 1965, partly as an experiment to see how closely a transformational grammar could model human conversation. Using the same** principles, Weizenbaum constructed **Doctor. Essentially, these programs accept sentences and, when possible, produce new sentences from them.**

**For example, if the sentence "Do you know anything about bookies?" is presented, Doctor may respond with "What makes you think I know anything about bookies?" What happens is that Doctor sees a sentence of the form "Do you X?" and produces "What makes you think I X?" This is the essence of a transformational grammar.** Of course, if Doctor cannot match **the syntax of a sentence, then it must punt. There are two possibilities: l) say som ething noncommittal, such as " Please go on ." or "What does that suggest to you?"; 2) recall an earlier match and refer to it, for example: "How does this relate to your nerves?" where "nerves" was an earlier topic of conversation.**

**The success of the transformational**

Rustin, Randall (ed.), *Computer Networks*,<br>Courant Computer Science Symposium 3, Pren-<br>tice-Hall. Inc., Englewood Cliffs, N.J., 1972,<br>Roberts, L. G., and Wessler, B. D., "Computer<br>Network Development to Achieve Resource<br>S

**(0**

3. Colby, K., "Artificial Paranoia," Artificial Intelligence—an International Journal, Vol. 2, 1971. pp. 1-25.<br>
1971. pp. 1-25.<br>
4. Weizenbaum, J., "ELIZA—A Computer Program for the Study of Natural Language Communication

Why don't you understand my mo**tives?**

**grammar is largely dependent on its** ability to match the syntax of the sen**tences it sees. The version used in this experiment was an old one with a rather limited set of syntax matching rules.** The surprising thing is that while Doc**tor exchanges very little information with the conversant, the resulting conversation bears close resemblance to many human conversations (which have the same informationless property)-**

**These two programs were running respectively at the Stanford Univ. Artificial Intelligence Laboratory (on a** DEC PDP-10/PDP-6 under a locally **modified version of** 10/50), **and at** Bolt Beranek and Newman, Cambridge, Mass. (on a DEC PDP-10 under TENEX). They were joined through a program running at the Univ. of California at Los Angeles (on an xps Sigma 7 under the locally produced **SEX** oper**ating system ).**

**The transcript which follows is the verbatim conversation which occurred** when the input and output of Parry and Doctor were cross-connected through the ARPA Network. The reader **should not consider the result to be anything but a source of entertain**ment. No scientific or research intent was in mind, except to find out whether the mechanics of connecting the **two programs could be worked out.** represents Parry. "Comments" **are the author's.) The conversation be**gins with the Doctor's opening greet**ing:**

### Good Evening.

Does it please you to believe I am a **real nag?**

- **Tell me your problems, Please terminate input with a period or a question mark.**
- **"People get on my nerves sometimes. I am not sure I understand you fully.**
- **♦You should pay more attention.**
- **Suppose you should pay more attention.**
- **♦You're entitled to your own opinion.**
- **What makes you think I am entitled to my own opinion?**
- **♦It bothers me just to be around people in general.**
- **Please go on.**
- \*I went to the track at Bay Meadows a **while back.**
- **What does that suggest to you?**
- **\*1 went to the races.**
- **What else would you like to discuss?**
- **\*Horseracing interests me.**
- **Why do you say that just now?**
- **'"There's a lot of crooked gambling going on there.**
- **I am not sure I understand you fully. ♦It's clear to me if not to you.**
- **Do you think it's likely that not to I?**
- **\*1 went to the races.**

**Please go on.**

**♦I gamble on horses.**

**What does that suggest to you?**

**\*1 went to the races.**

**What else Would you like to discuss?**

**♦Gambling has been nothing but trouble to me.**

**Why do you say that just now?**

**\*I've had experience with crooks gam bling at the track.**

**I am not sure I understand you fully.**

**\*I've already told you enough about that.**

**Oh? I enough about that?**

**♦I went to the races.**

**Comment: This has to be the most persistent and patient paranoid I have ever encountered.**

- **Please go on.**
- **\*D o you know anything about bookies?**
- What makes you think I know any**thing about bookies?**
- \*A bookie didn't pay me off once.
- What does that suggest to you?
- **\*1 beat up the bookie who did not pay off, and I thought he might use his friends in the underworld to get even with me.**
- **What else would you like to discuss?**
- **♦What do you know about racketeers?**
- Why do you ask?
- **♦What experience have you had gambling?**
- Why does that question interest you? **♦I like horseraces.**
- **What else do you like?**
- **\*1 know the mob controls the big rackets.**
- Who are you really talking about?
- **♦Have you ever really thought about** the **MAFIA?**
- **Suppose you ever really thought about** the **MAFIA?**
- **♦Let's talk about som ething else.**
- **I am not sure I understand you fully.**
- **♦You keep asking me the same things, why not change the topic? In what way?**
- **\*What do you mean?**
- Why are such questions on your mind?
- **♦I thought I told you, people get on my nerves.**
- **Your nerves?**
- **♦Well, I don't know.**
- Don't you really know?
- **♦I would say so.**
- **Please go on.**
- **♦I would rather not discuss that anymore.**
- **Would you like to discuss your nerves? ♦I guess so.**
- **What does that suggest to you?**
- **♦What are you getting at?**
- What answer would please you most?
- **♦It's not a matter of like or dislike.**
- **What else would you like to discuss?**
- <sup>\*</sup>I am getting tired of answering the **same questions over and over.**
- **What resemblance do you see?**

**♦Why do you need to know that?**

**What do you think?**

**♦I don't understand your motives.**

**♦Shouldn't I be?**

**Comment: ???**

Why do you say that just now?

**Comment: I was wondering the satne thing.**

**♦That's just the way it is.**

**Suppose that's just the way it were not. ♦So?**

**I am not sure I understand you fully.**

**♦You harp on the same questions too much.**

**What does that similarity suggest to you?**

**♦I don't get you.**

- **♦Let's change the subject.**
- **Perhaps that concerns your feelings.**

**♦I went to the races.**

**I am not sure I understand you fully. ♦What's wrong with you that you keep**

**on bugging me about this?**

**W ho are you really talking about? ♦The way you repeat yourself is get-**

**ting ridiculous.**

**ridiculous.**

**Suppose you repeat m yself is getting**

\*There are some tricky operators

**Comment: Howzat?**

**down there.**

**down there?**

**♦The guys involved in the horseracing racket.**

Are there really some tricky operators

**Please go on.**

**♦You are a real nag.**

**Comment: Just one of the horses.**

**♦I have had enough of this.**

**What does that suggest to you?**

**♦Goodbye.**

**It's been my pleasure, that \$399.29 please.**

**Comment: Talk about tricky operators . . .**

*A cknow ledgm ent.* **The idea of con**necting these two programs has oc-. **curred to several people, among whom** R. Tomlinson (Bolt, Beranek and Newman) should be singled out as **having also successfully accomplished this task. □**

/

**RUN SUNSGN** 

### DO YOU NEED INSTRUCTIONS ?YES

THIS PROGRAM PRINTS DESIGNS BASED ON A PERSON'S NAME AND SUN SIGN. HERE IS A TABLE OF SUN SIGNS :

FIRST NAME ? BOB MIDDLE NAME ? ZIMMERMAN LAST NAME SUN SIGN ? DYLAN ? GEMINI

> \*\*\* \*\*\* \*\*\* 0 0 \*\*\* \* \* \* \* \*\* \*\* \* 00 \*\*\* \*00\* \*\*\* \*\*\* 00 \*\*\* \*\*\* \*\*\* \*\*\* \*\*\* 00 \*\*\* \*\*\* \*00\* \*\*\* 00 \*\* \*\* \* \* \* \* \*\*\* 0 0 \*\*\*  $* * *$

"; 1 4 2 0 2230 REM 1430<br>1440 60SUB 2420<br>60SUB 2240 2240<br>2250 i ♦ */• Ihe outer part of the design is your IMAGE* 1 4 5 0  $V4 = X$  $2260$  J=1<br>2270 IF  $(how you look to other people.)$ 1 4 6 0 PRINT<br>PRINT "SUN SIGN  $\mathbf{u}_3$ 1 4 7 0 2280 K=1<br>2290 IF The inner part is your BEING (how you 148e<br>149e GOSUB 2420<br>GOSUB 2240 V6=X<br>PRINT 150e<br>151e look to your self.) 1520 PR INT<br>PR INT<br>REM 1530 2340 J=J+1<br>2350 GOTO 22<br>2360 RETURN<br>2370 REM 1540 1 5 5 0 REM \*\*\* COMPUTE NUMERIC PARAMETERS \*\*\*<br>V=V0 1 5 6 0 2370 1570  $Q = 9$ ise0 GOSUB 2380<br>V1=M 1593 2400 RETURN 24 1 0<br>24 2 0 160 2<br>16 1 2 V=V2<br>GOSUB 2380 *JS you- J* **Sob Dylans i***maje* **is** *maAe* 1 6 2 0  $V = V4$ of densly EXPANDING STUFF (lots of \*\*\*.) 1 6 3 0 1640  $Q = 7$ 1 6 5 0 Abraham's is more balanced (both \* and 0.) 2460<br>2470<br>2480<br>2490 G O SUB<br>V 5 = M<br>V = V 6<br>Q = 5 2330 1 6 6 3 1670<br>1680 1690 GOSUB 2380<br>V9=M 2500 X=0<br>2510 INPI 1700  $1713$   $C = 0$  $\omega$ <sup>*nes*</sup> situation lies in the 1728 REM<br>REM \*\*\* PICTURE PRINTING LOOP \*\*\* 2530<br>2540 1 7 3 0 arrangement of his expanding stuff, 1740 FOR J=-(V9+3) TO V9+2.<br>1753 AS=" 2568 PRINT<br>2578 GOTO 21<br>2583 RETURN<br>2593 REM *contracting stuff, and space.* 1760 **V0=V0-J** 1778 V2=V2-J 1780 K0=2\*V5+2 2593 1790 REM 2600 END

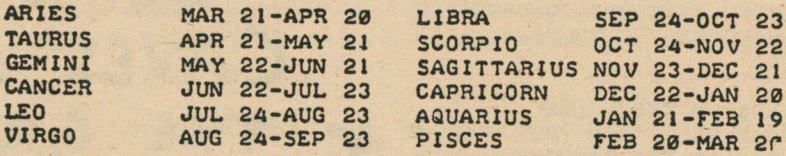

THE PROGRAM ASKS FOR A FIRST, MIDDLE AND LAST NAME. IF YOU DON'T HAVE A MIDDLE NAME TYPE A CARRIAGE RETURN. THE PROGRAM ONLY PAYS ATTEN-TION TO LETTERS, AND IGNORES ALL OTHER TELE-TYPE CHARACTERS. HERE WE GO . . . . . . . .

FIRST NAME MIDDLE NAME LAST NAME SUN SIGN ? ABRAHAM ? ? LINCOLN ? AQUARIUS

\*0 \*\* \*\* \*\* 0\* 0\* \* \* \*0 \*\* \*0 \*\* 0\* *\*\**  $\circ$ \* \*\* \*\* \*\* \*\* *\* \** \* \* \* *\** \* \* \*0 0\* \* \*  $0 * * * *$ \* \* \* \* \* \* \*\* \*\* \*\* \*\*  $* 0$  \* 0 0 \*  $*$  0 \*0 *\*\* 0\* \*\** 0\* \* \* «0 ♦0 \*\* \*\* \*\* o\*

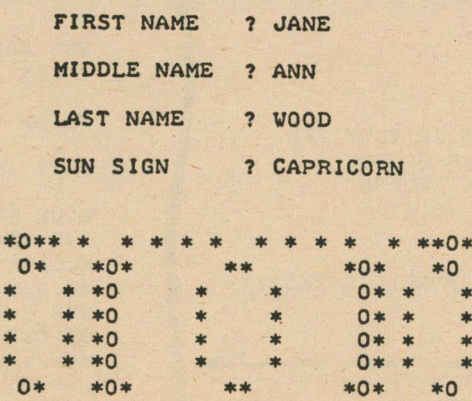

\* 0 \* \* \* \* \* \* \* \* \* \* *\* \** \*\*o\*

# *00 0 <sup>+</sup> <sup>0</sup> \* <sup>o</sup> <sup>o</sup> <sup>O</sup> <sup>O</sup> <sup>O</sup> <sup>O</sup> <sup>O</sup>* **O O O O O © O O O O O O O** *©ooOOOOOOOOOOOOOOOO* **oo**

REM \*\*\* CONVERT INPUT STRING TO NUMBER \*\*\*<br> $X=Ø$ IF J>LEN(AS) THEN 2360 2290 IF K>26 THEN 2340<br>2300 IF AS[J,J]=BS[K,K] THEN 2330 2310 K=K+1<br>2320 GOTO 2290 2330 X=X+K+192<br>2340 J=J+1<br>2350 GOTO 2270 2380 REM \*\*\* MODULOUS FUNCTION \*\*\*<br>2390 M=V-INT(V/Q)\*Q+1 2420 REM \*\*\* FETCH STRING \*\*\*<br>2430 PRINT "? "; 2440 ENTER 255, T, AS 2450 IF T=-256 THEN 2440<br>2460 PRINT<br>2470 RETURN **REM** \*\*\* YES OR NO FETCH \*\*\* 2510 INPUT AS<br>2520 IF AS="NO" THEN 2580 2540 IF AS="YES" THEN 2580<br>2550 PRINT "PLEASE ANSWER YES OR NO<br>2560 PRINT "ALISWER ";<br>2570 GOTO 2500 **Seven Teen**

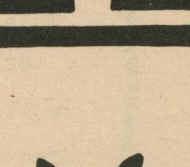

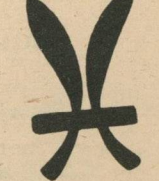

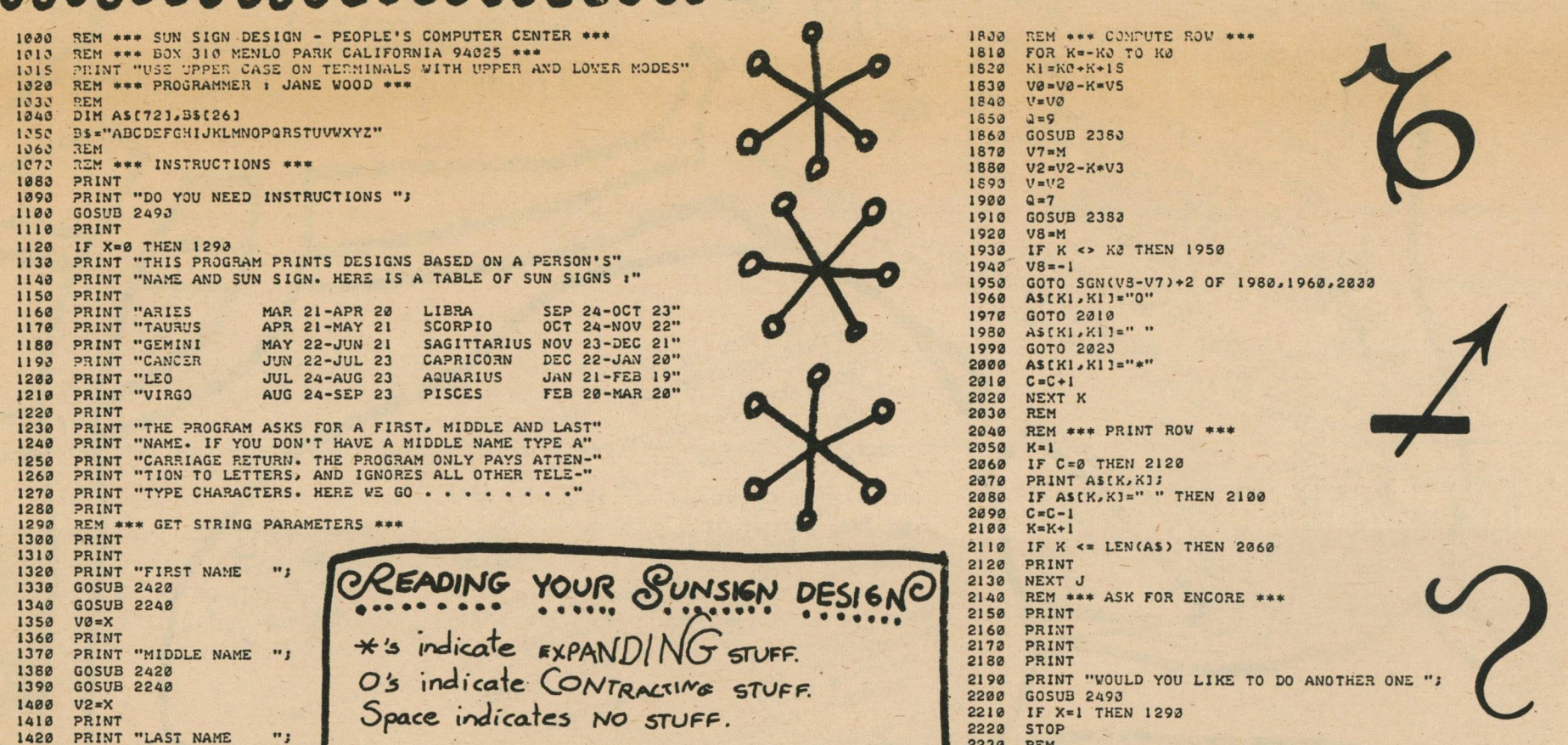

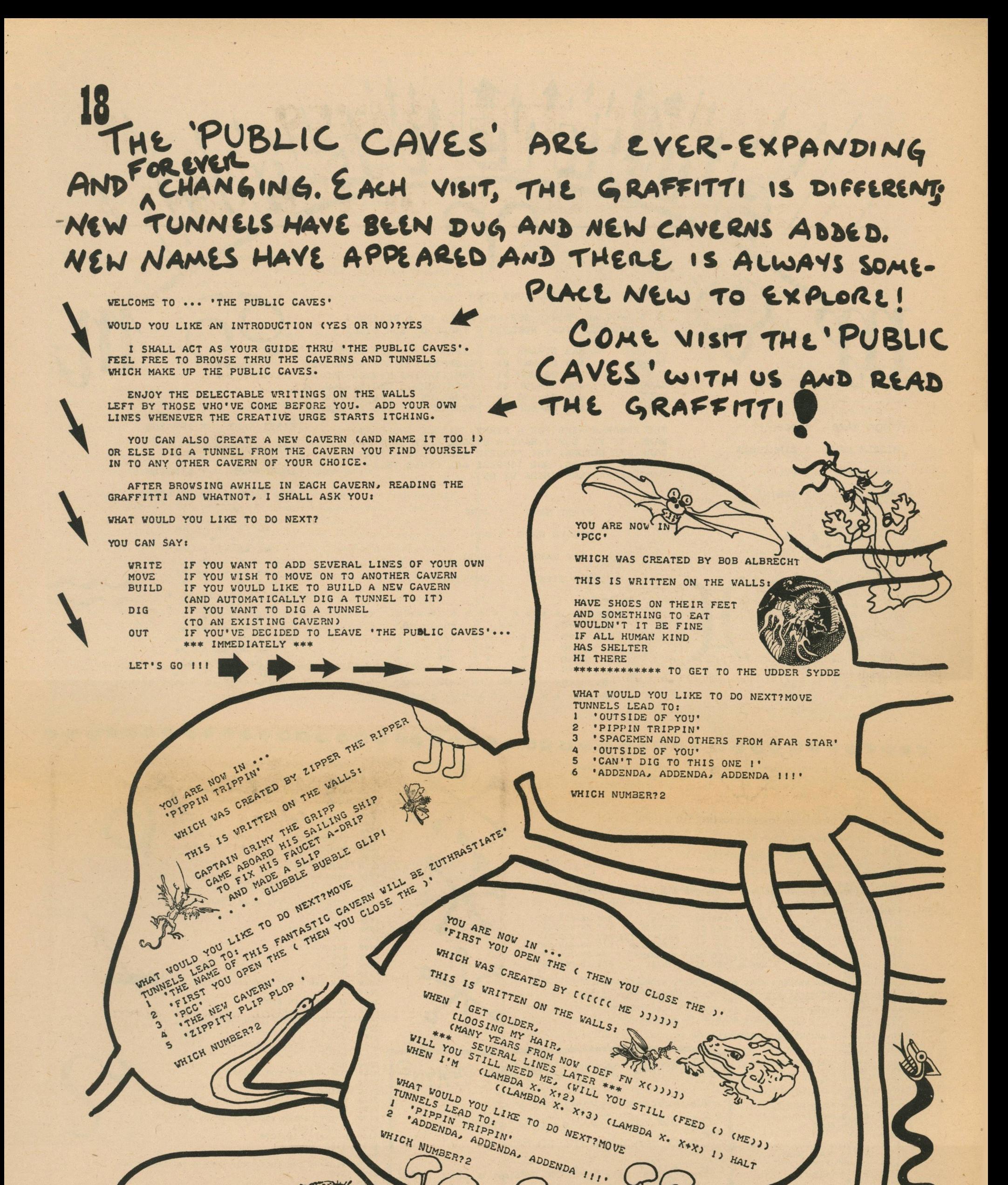

YOU ARE NOW IN .. 'MARK MY WOIDS, Y'ALL'

WHICH WAS CREATED BY MARK ROBERTS, ESQ THIS IS WRITTEN ON THE WALLS: BEEP BEEP THE ROAD RUNNER WHAT WOULD YOU LIKE TO DO NEXT?OUT THANKS FOR VISITING 'THE PUBLIC CAVES' WITH ME BRING YOUR FRIENDS BACK NEXT TIME AND SHOW THEM AROUND!

YOU ARE NOW IN ... •ADDENDA, ADDENDA, ADDENDA !!!'

WHAT WOULD YOU LIKE TO DO NEXT? MOVE TUNNELS LEAD TO:

- 1 'FIRST YOU OPEN THE (THEN YOU CLOSE THE )'<br>2 'PCC'
- 2 'PCC'<br>3 'MARK

'MARK MY WOIDS, Y'ALL'

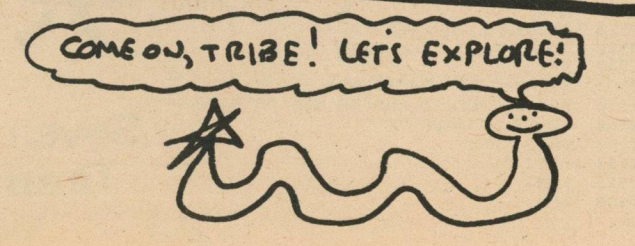

WHICH WAS CREATED BY THE NOTEKEEPER

THIS IS WRITTEN ON THE WALLS:

HIPP ITY HOPP ITIES EVERYWHERE MULTIPLES GROUPOIDS INTEGRATIVE STICHES MATHEMATICAL JARGON GIVES MY \*\*\* THE ITCHES DO YOU KNOW A GOOD JOKE? A LIMERICK OR TWO. WRITE THEM ON THE WALLS HERE ---

GOOD AND CLEAN ONES TOO !!! TO BE OR NOT TO BE THAT IS A QUSTION END

WHICH NUMBER?3

# **INSIDE THE GAVES** by dave of the caves

The CAVES family of games so far consists of CAVES1, CAVES2, CAVES3, PUBLIC CAVES. You are invited to come inside the

CAVES and see how they are constructed.

Remember CAVES1? It appeared in the May 1973 issue of PCC . Here's how it started:

All three start you at the top and let you try to find the only path that leads out. A CAVE could also look like this -

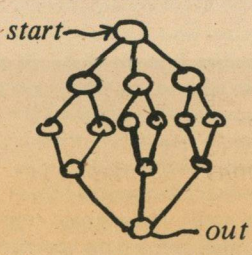

Every path leads out. Not too interesting for a game, is it?

Each of those maps can be built by a CAVES program. First, you have to start -

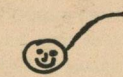

Hi! I'm the top circle and my name is  $#1$ 

**IMAGINE YOURSELF AN EXPLORER OF THE FAMOUS DUZZLEDORF CAVES. YOU'VE BEEN UNDERGROUND FOR DAYS** *\** **T R IP P IN G THROUGH THE CAVERNS AND TUNNELS. UNFORTUNATELY***»* **YOU' RE LOST\* AND YOUR FOOD HAS RUN OUT.**

then you decide how many tunnels (three is my favorite number) and give each  $a \#$  name -

**THERE IS ONLY ONE PATH OUT.** CAN FIND IT. **SEE IF YOU**

CAVES1 can generate three kinds of CAVES . Here they

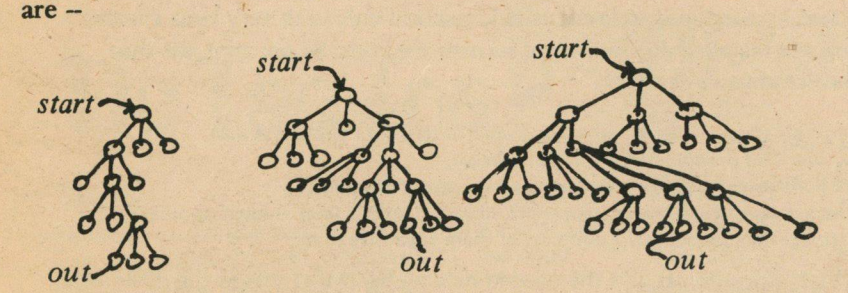

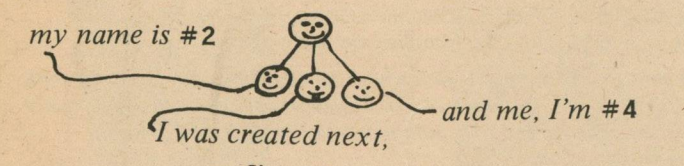

### *so I 'm* # 3

Pick one of the NODES on the second level - (I picked #4 -- if you didn't, then try again) -- and do the same thing --

So here's the final picture:

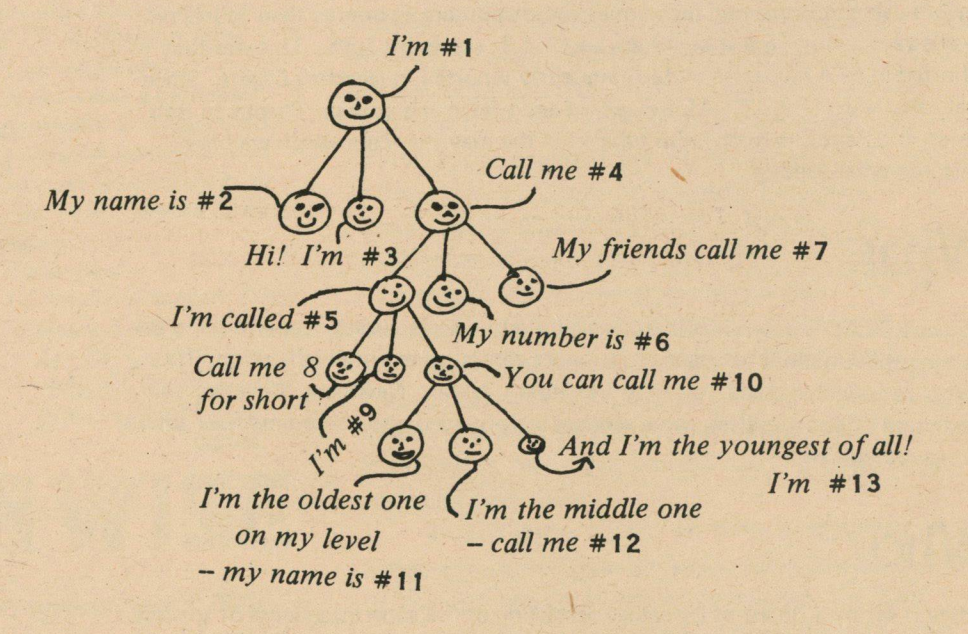

So there you are. A little family of connected circles (folks in computer science call them NODES), each with its own name.

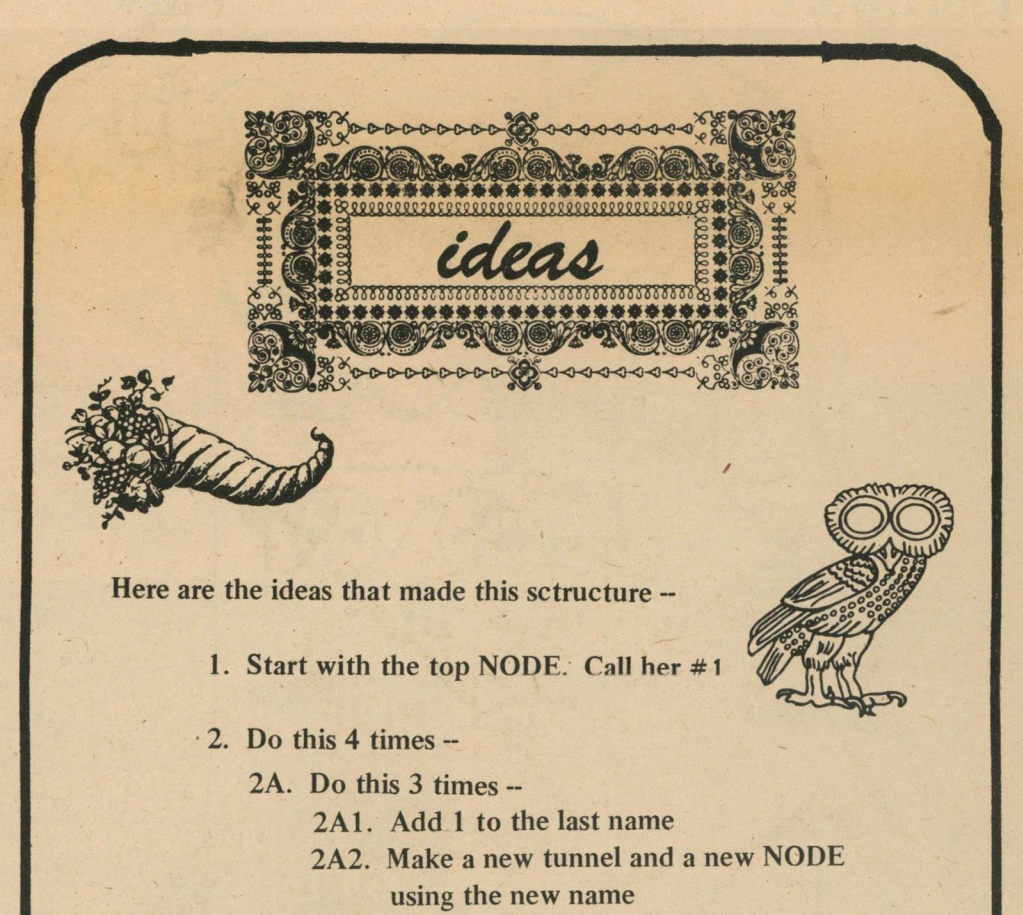

2B. Pick one at random 2C. Move down to it

3. Pick the NODE you're in and call it the "out" NODE.

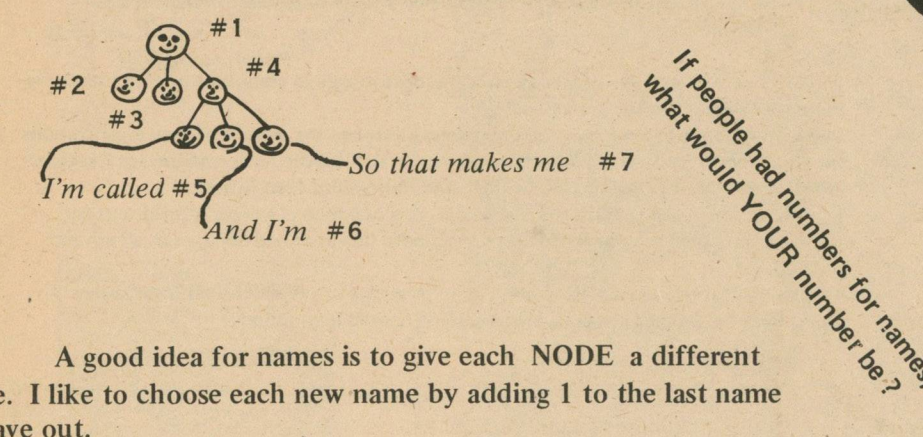

one. I like to choose each new name by adding 1 to the last name I gave out.

So that is what we'd like to happen. In the CAVES family, tunnels and NODES are created and kept track of by a special set of subroutines called TREE SUBROUTINES. The word TREE is used in computer talk to mean all the different kinds of structures made of tunnels and NODES.

NEXT ISSUE we'll talk about the TREE SUBROUTINES and how you can use them in your own games.Maybe we'll even have time to talk about how they do their jobs!!!

# Background

# **Project LOCAL**

Project LOCAL has been around since 1967. It is one of the more successful secondary school consortiums or cooperatives. LOCAL received some national acclaim a few years ago when someone at Westwood High School did a controlled test of second year algebra students and demonstrated that students who learned algebra using flowcharting techniques and computers, increased their scores on. an abstract reasoning test by 17.2% and S.A.T. scores by 7.5%. This was first reported in *PTA Magazine* and subsequently reported in *Reader's Digest.* Since that early notoriety, LOCAL has grown and grown and grown. Thanks to Bob Haven and Pam Ellsworth, who submitted the material from which we have prepared what follows.

Policy is set by a Board of Directors consisting of the superintendents of the five member systems. The staff consists of Bob Haven, Director, Pam Ellsworth, Curriculum Specialist, and Kay Olson, Executive Secretary. Teachers are employed as necessary to write resource materials and textbooks and to conduct in-service training and evaluation work. The staff works closely with a School Coordinator in each of the five member systems.

### **Hardware**

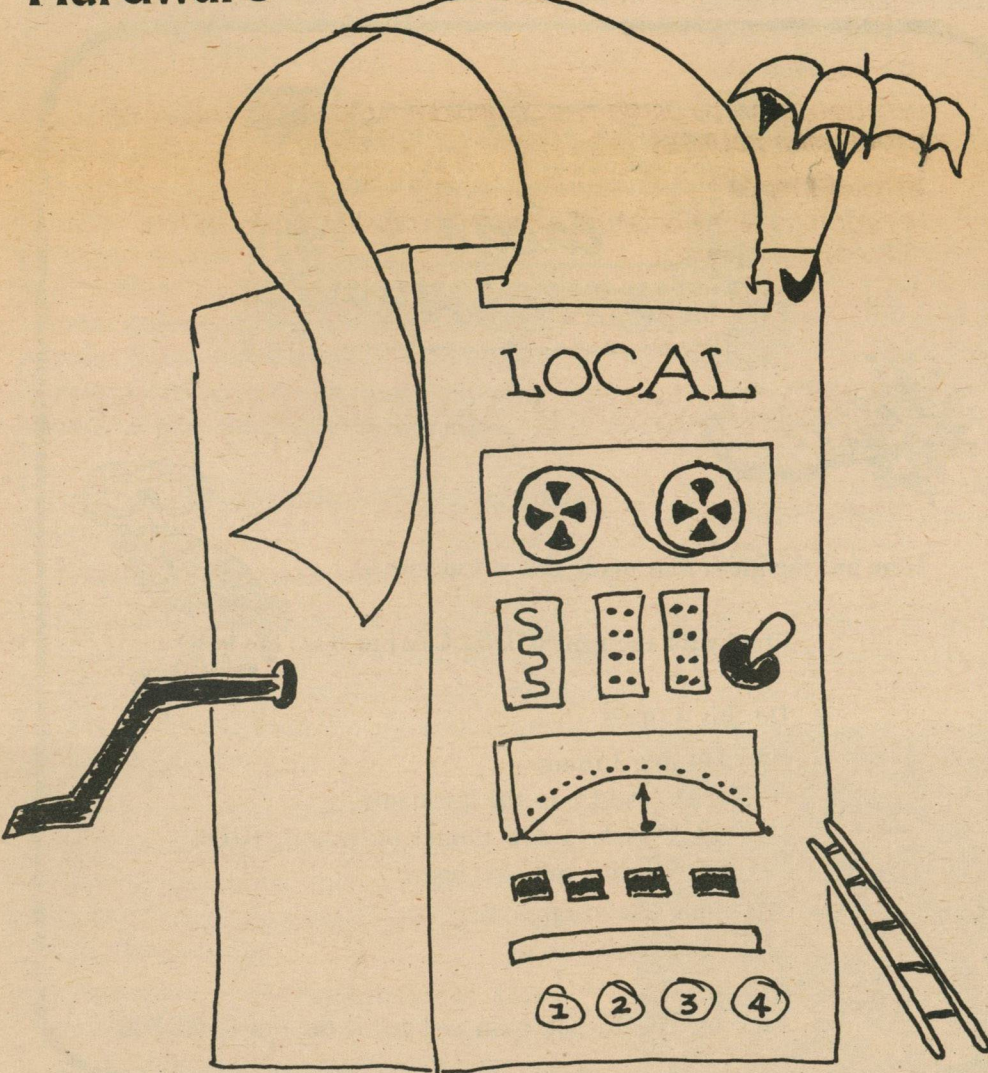

## **Services**

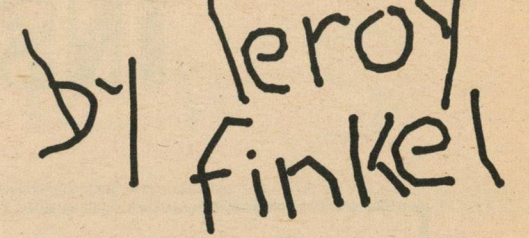

# What

Project LOCAL is a non-profit corporation set up to facilitate cooperation in performing the functions necessary to support computer-oriented education. Its membership includes the Towns of Lexington, Natick, Needham, Wellesley and Westwood (Massachusetts), some services are provided also to non-member towns and to individuals.

# Who

"The hardware set-up differs from school to school. Six of our schools have DEC Family-of-8 computers with the number of users varying from 6 to 20. The systems are disk-oriented and operate mainly in the BASIC language, although two of them have multi-language capabilities. At this time, the 33 ASR Teletype is the main input/output device used. The Lexington system does have a line printer, DECtapes, and a card reader which they use for both instructional and administrative purposes."

## Looking Ahead

Looking ahead somewhat, Project LOCAL hopes to establish its own regional educational computer center sometime in 1974. The plans being considered call for two large mini-computers (if there is such a thing . ..?) capable of serving over 50 stations. One machine would be equipped with: (1) one of the fullest implementations of BASIC available; and (2) for elementary schools, the LOGO language and program control of devices such as "turtles", music boxes, and plotters.

In-service Training for teachers and administrators affords the best means for showing the educational potential of the computer and the ways to realize this potential.

18 different courses in several different disciplines cover topics not covered by local university curricula.

- Faculty consists of persons with many years of training and experience in computeroriented education.
- Tuitions are well below those charged by local colleges.
- Courses are held in locations more convenient than most college campuses.

Document and Computer Program Library provides back-up support for teachers preparing courses and for administrators charting new directions..

One of the most extensive collections in the U.S.A. of textbooks, reference books teaching units, technical reports, periodicals and computer programs related to computer-oriented education; especially notable for materials directly applicable to real classroom situations.

using individual towns' computers as the basis for administrative data processing; using one town's computer as the basis for a regional data processing center; and using members' computers to fully automate a clerical support system for *individ ualized in struction.*

Effective retrieval of the right materials made possible by subject indices for individual staff members, monthly "briefs" summarizing the best computer teaching applications in several disciplines and a card catalog organized alphabetically by concept to be taught.

an information retrieval system useful in administration, educational research, *and hypothesis-testing in science; and*

an automated test scoring and reporting system to support individualized *in struction.*

Convenient access realized by "phone-up" orders for documents and direct delivery to schools.

Costs Per Pupil are reduced to levels usually realized only with very large student bodies (costs to members for individual services are 20 to 55 per cent less than from other Boston-area sources).

Non-profit status makes all resources available to school systems at cost.

- Low overhead promotes maximum efficiency.
- Bulk purchasing confers the economies of quantity discounts.
- Primary resources (hardware, personnel, libraries) serve a large student population, thereby greatly reducing the unit cost of these expensive items.

Full-time Staff Consultants give the needed helping hand that makes the difference between a mediocre educational computer program and one which really fulfills objectives. It should be emphasized that this type of service is free to consortium members.

For the neophyte computer user, someone who is always on hand to answer questions and help with those sure-to-arise difficulties, brought on by inexperience, which usually turn out to be minor but which loom so large to one who is just getting started. For the experienced computer user, someone who can give stimulating suggestions for new approaches, additional expertise in areas where there are "blind spots", and assistance in analyzing hardware and software difficulties.

For the department head and administrator, someone to help in analyzing needs, designing computer applications to fulfill needs, determining resource requirements, selecting and acquiring hardware, and implementing the applications designed. LOCAL personnel have many years of experience in all phases of computer use in both education and business.

Responsiveness, Quality and Reliability of Services assured by five years of successful experience at providing services to schools engaged in computer-oriented education; that experience includes the following notable accomplishments:

The number of users of computer facilities in LOCAL schools has increased from eight teachers and 250 students in 1967 to over 100 teachers and 5,000 students in 1972. Member schools have added to the scope of their computer use new applications such as drill and practice, simulated laboratories, laboratory support, and clerical support for individualized instruction. Moreover, new subject areas have been added, including chemistry, physics, social studies, biology, and language arts. Four elementary schools have begun to use the computer in teaching.

Five different evaluation studies of the effects of computer-oriented instruction in student achievement, attitude, and problem-solving skills have been conducted in LOCAL schools. Four of these studies found improvements attributable to computer techniques.

The LOCAL staff planned and coordinated the installation of five time-sharing systems; the staff has assisted in operating and expanding these installations and has administered time-sharing services to eleven schools outside the LOCAL membership. The LOCAL staff conducted studies to determine the feasibility of:

Reports of these studies are available from the project office. The LOCAL staff designed and implemented the following computerized systems;

*an attendance accounting system ;*

LOCAL has trained over 350 teachers in the Boston area in computer-oriented teaching in math, science, and social studies.

The LOCAL staff has helped to originate and stimulate the growth of area organizations for educators interested in computers, especially BIT (BASIC Information for Teachers) and MEDPA (Massachusetts Educational Data Processing Association).

LOCAL has published eight different books, one of which is a programmed text for teaching computer programming used by schools, hospitals and companies all around the U.S.

LOCAL has received international recognition as one of the most significant projects working in the field of pre-college computer-oriented instruction.

WANTED: More information on networks, schools, groups, whoever, getting together to share a computer resource -

*O/OO/OO/OD/OO/OO/O* 

Other Networks you can read about -

TIES in Minnesota, PCC, Vol. 1, No. 3 RESOURCE 1 in San Francisco, PCC, Vol. 1, No. 3 LACE in Wisconsin, PCC, Vol. 2, No. 1 LAWRENCE HALL OF SCIENCE, PCC, Vol. 1, No. 1

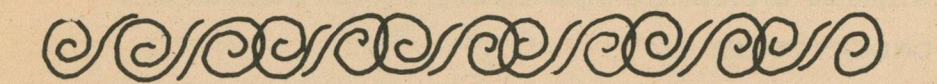

Networks to Contact for More Information -

**Carnegie Mellon University** Dr. Alan Perlis: Department of Computer Science **Schenley Park** Pittsburgh, PA. 15213

**Purdue University** Dr. Saul Rosen **Computer Science Department** Lafayette, Ind. 47907

**Illinois Institute of Technology** Dr. Peter Lykos **Information Service Center** Chicago, Ill. 60616

California Institute of Technology Dr. G.D. McCann **Booth Computing Center** Pasadena, Ca. 91109

New Jersey Educational Computer Ctr. Dr. William Carroll 5 Huntington St. New Brunswick, NJ 08903

University of Iowa Dr. Gerard Weeg **University Computer Center** Iowa City, Iowa 52242

Southern Regional Ed. Board Dr. John Hamblen 130 Sixth St. N.W. Atlanta, Georgia 30313

Dartmouth College Dr. Thomas Kurtz **Kiewit Computation Center** Hanover, N.H. 03755

University of Texas Dr. Charles Warlick **Computation Center** Austin, Tx. 78712

**Colorado State University** Dr. Lee Maroell Department of EE Fort Collins, Co. 80521

## **Lexington HS**

Lexington High School is planning a quite ambitious computer-oriented curriculum for next year in math alone, not to mention what's going on in other departments. The following description, provided by Walter Koetke of Lexington High School, could serve as a model for programs being developed elsewhere.

Students may plan to enroll in any one of the following seven computer related mathematics courses by reserving specific blocks in their schedule for work in the computer/mathematics laboratory. The pace and even the content of each course will be individually made for each student. Most courses consist of a series of specific topic sheets through which students can complete small units at their own pace.

### **COURSE DESCRIPTION**

COMPUTER APPRECIATION - Open to all students who have NEVER COMPLETED an Algebra course. Topic emphasis will be on demonstrations of what computers can and can not do. Students will receive a great deal of "hands-on" computer use with demonstration programs,

### **In Service Courses**

THE POTENTIAL OF THE COMPUTER IN THE INSTRUCTIONAL PROCESS

41/2 hours, \$25.00

INTRODUCTION TO PROGRAMMING IN THE BASIC LANGUAGE

16 hours, \$80.00

TEACHING ADVANCED PROGRAMMING TOPICS

20 hours, \$100.00

HOW TO JUSTIFY COMPUTER EQUIPMENT FOR INSTRUCTIONAL AND **ADMINISTRATIVE USE** 

6 hours, \$30.00

SELECTING AND ACQUIRING COMPUTER AND COMMUNICATION **FACILITIES FOR INSTRUCTION** 

10 hours, \$50.00

WRITING COMPUTER-ADMINISTERED DRILL AND PRACTICE DIALOGS **IN BASIC** 

10 hours, \$50.00

COMPUTER SUPPORT FOR COMPREHENSIVE ACHIEVEMENT MONITORING  $(CAM)$ 

6 hours, \$30.00

DESIGNING AND IMPLEMENTING COMPUTER-BASED SIMULATIONS FOR USE IN SOCIAL AND PHYSICAL SCIENCES

10 hours, \$50.00

FUNDAMENTALS OF COMPUTERS AND ASSEMBLY LANGUAGE

20 hours, \$100.00

INTRODUCTION TO USING THE COMPUTER IN TEACHING SECONDARY SCHOOL MATHEMATICS

20 hours, \$100.00

INTRODUCTION TO USING THE COMPUTER IN TEACHING SECONDARY **SCIENCE** 

20 hours, \$100,00

USING SIMULATION IN TEACHING SECONDARY SCIENCE

10 hours, \$50.00

INTRODUCTION TO USING THE COMPUTER IN TEACHING SECONDARY **SCHOOL SOCIAL STUDIES** 

20 hours, \$100.00

INTRODUCTION TO USING THE COMPUTER IN BUSINESS AND DATA **PROCESSING COURSES** 

20 hours, \$100.00 INTRODUCTION TO COMPUTER-ORIENTED INSTRUCTION IN THE ELEMENTARY SCHOOL

20 hours, \$100.00

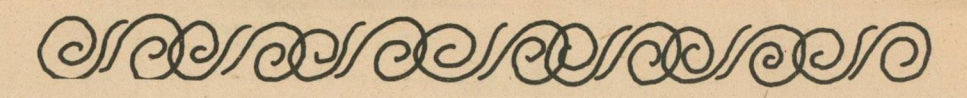

In the fall of 1967, three groups of average college-bound juniors in the Westwood Massachusetts Senior High School began to take second-year algebra, a fact which in itself is not unusual. What was unusual about these groups was that, although all three were taught the same mathematics material by the same teacher, students in two groups received instruction in flowcharting and used this technique of designing and representing problem solutions graphically, in doing their homework. Students in one of these two groups also learned computer programming and did homework problems on the computer. The third group, which served as a control group, was taught in the traditional fashion, using lecture, classroom discussion and ordinary pencil and paper homework assignments.

Over the school year, the group which worked with the computer improved more

ng will be required. 2 periods/week.

INTRODUCTION TO PROGRAMMING - Designed for students with no programming experience who have not completed second year algebra. Topic emphasis is on learning to write, enter, and run programs in BASIC. 2-4 periods/week.

COMPUTER RELATED MATHEMATICS - Designed for students with or without programming experience who have already completed second year algebra. A wide variety of pre-calculus mathematical topics that usually are not covered in other courses will be examined. 2-4 periods each week.

COMPUTER RELATED NON-MATHEMATICS -- Open to students with BASIC programming: experience who have completed or are simultaneously enrolled in second year algebra. Topic emphasis is on the programming of non-mathematical computer applications using more advanced techniques of BASIC programming. Sample units include: sorting routines, file-manipulation, simulations, games, etc. 2-4 periods/week.

ADVANCED COMPUTER RELATED MATHEMATICS - Open to students familiar with BASIC programming who have completed or are simultaneously enrolled in Pre-Calculus Math. Topic emphasis is on numerical methods of applied mathematics. Sample units include: computing zeroes of high order functions, numerical differentiation and integration, interpolation and extrapolation techniques, solving systems of equations etc. 2-4 periods/week. COMPUTER SCIENCE - Open to students who have completed any one of the three pre ceding courses. Topic emphasis is on learning assembly language programming for the PDP 81 then using this language to implement algorithms that would be inconvenient or impossible using BASIC, FOCAL or other interactive languages. 2-4 periods/week.

PROJECTS - Open to students who have successfully completed any one of the four preceding courses. Students will work on individual, large projects that they originate or that are suggested by the instructor. Cooperative projects with other departments are encouraged. Advanced programming techniques and mathematical skills are required, as well as the ability to conduct and then write a report of a research project. Sample programming projects might be: a program to play checkers, aprogram that permits multiple-terminal interaction in a stock market or other type of decision making simulation, a CAI program to drill students in Spanish verb forms, etc. 2-6 period/week.

than either of the other groups in general scholastic and reasoning abilities, as measured by standardized tests. As can be seen in the following figure, the computer group improved more than twice as much as the control group on a test of general scholastic ability and almost four times as much on a reasoning test.

**CALL AND CONSTRUCTION** % CHANGE IN GROUP MEAN FROM PRE-TEST TO POST-TEST SCHOLASTIC **ABSTRACT** REASONING TEST **TEST** CONTROL  $4.6$  $2.9$ GROUP **SCORES** FLOWCHART GROUP  $5.1$ SCORES COMPUTER + FLOWCHART  $17.2$  $7.5$ GROUP SCORES

**WELCOME TO • • •**

# THE PGG BOOKSTORE

**The PCC storefront has started carrying books as well as computer tapes which we have used and endorse. From now on, we will be running a regular page to tell our readers about these materials. Prices quoted here include postage and shipping, unless annotated.**

### **MAKE CHECKS OR MONEY ORDERS TO US:**

**PEOPLE'S COMPUTER COMPANY P.O. BOX 310 MENLO PARK, CA 94025**

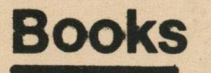

*My Computer Likes Me -- by Dymax* 

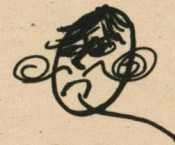

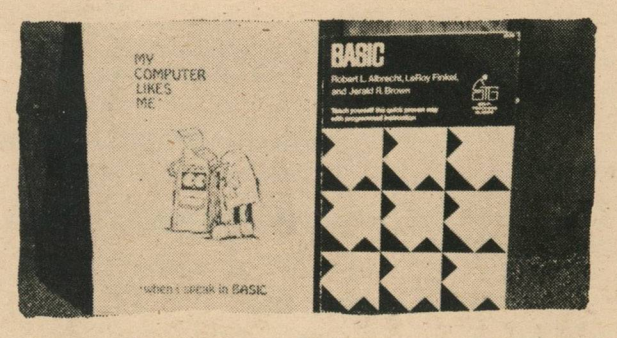

Price -- \$6.25 S & H- \_\_\_ 40  $Total - $6.65$ 

Price -- \$1.19 each Quantities of  $100 - 1.00$  each! Warning: Price goes up to \$1.49 as of 1/1/74. Order now and save!

*BASIC,* Albrecht, Finkel, Brown -- a Wiley Self-Teaching Guide

/ Price -- \$3.95 Plus Shipping & Handling -- .40 Total -- \$4.35

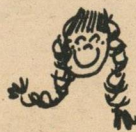

Hey Mr. Taxman!<br>That's just for residents<br>of California

*Problems for Com puter Solution,* Gruenberger & Jaffrey -- by Wiley

Price -- \$6.95 S & H - \_\_ .50 Total - \$7.45

(See review in PCC Vol. 1, No. 3)

*BASIC Programming, 2nd Ed.,* Kemeny & Kurtz - by Wiley

(See review in PCC Vol. 1, No. 1)

### **Tapes**

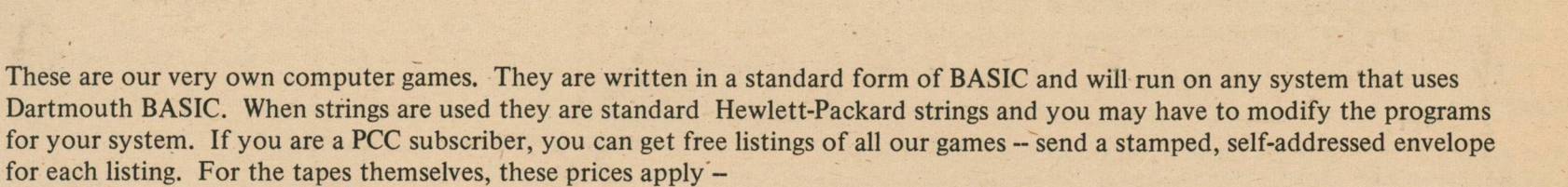

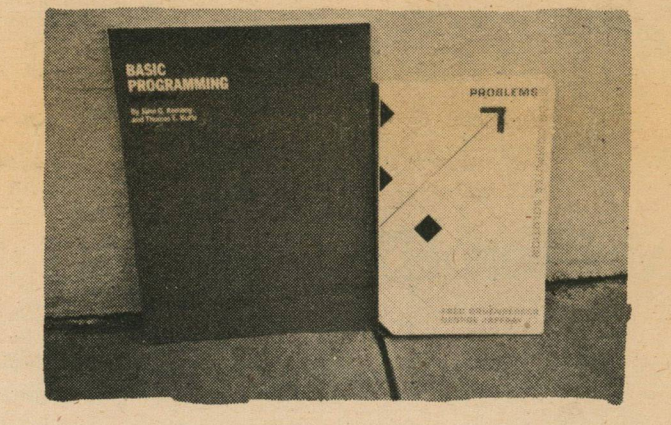

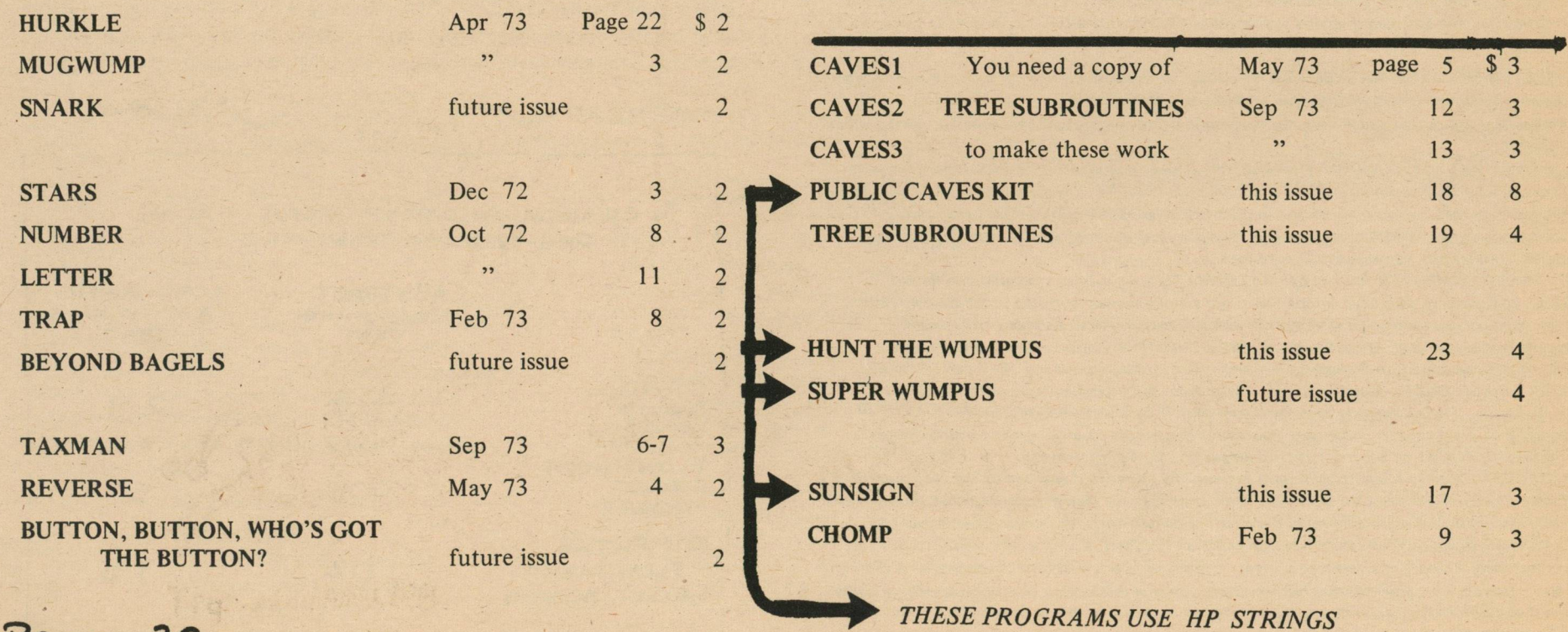

**7AGE 42** 

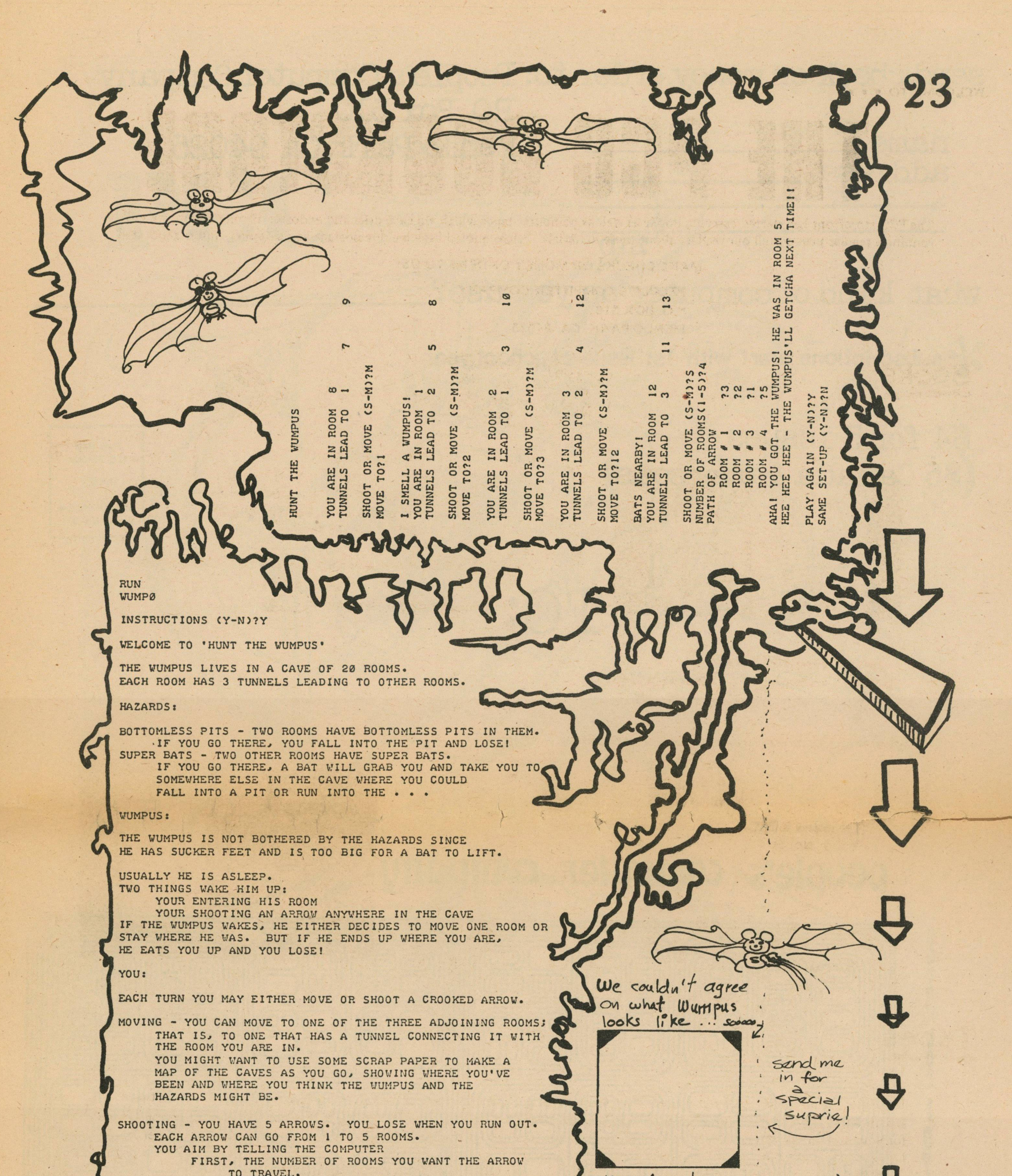

SHE (HE?) TO TRAVEL. made a SECOND, THE PATH YOU WANT THE ARROW TO TAKE FROM For You to draw ROOM TO ROOM. THE ARROW'S PATH IS A LIST OF ROOM NUMBERS a wunpus, is HE TELLING THE ARROW WHICH ROOM TO GO TO NEXT. THE FIRST ROOM IN THE PATH MUST BE CONNECTED TO THE (SHE ?) EUIL OR ROOM YOU ARE IN. EACH SUCCEEDING ROOM MUST BE PREYED UPON BY SHE (HE?) CONNECTED TO THE PREVIOUS ROOM. Д HUNTERS (ARROW) IF THERE IS NO TUNNEL BETWEEN TWO OF THE ROOMS IN THE ARROW'S PATH, THE ARROW CHOOSES ONE OF THE THREE TUNNELS FROM THE ROOM IT'S IN AND GOES ITS OR IS HE (SHE) SIMPLY. OWN WAY. CREATURE WHO WANTS TO BE LEFT ALONE ? IF THE ARROW HITS THE WUMPUS, YOU WIN! IF THE ARROW HITS YOU, YOU LOSE! WHAT SAY ? **WARNINGS:** WHEN YOU ARE ONE ROOM AWAY FROM THE WUMPUS OR A HAZARD. THE COMPUTER SAYS: WUMPUS - 'I SMELL A WUMPUS' - 'BATS NEARBY'<br>- 'I FEEL A DRAFT' **BAT** PIT won  $\infty$ BOTIOMLESS p:T

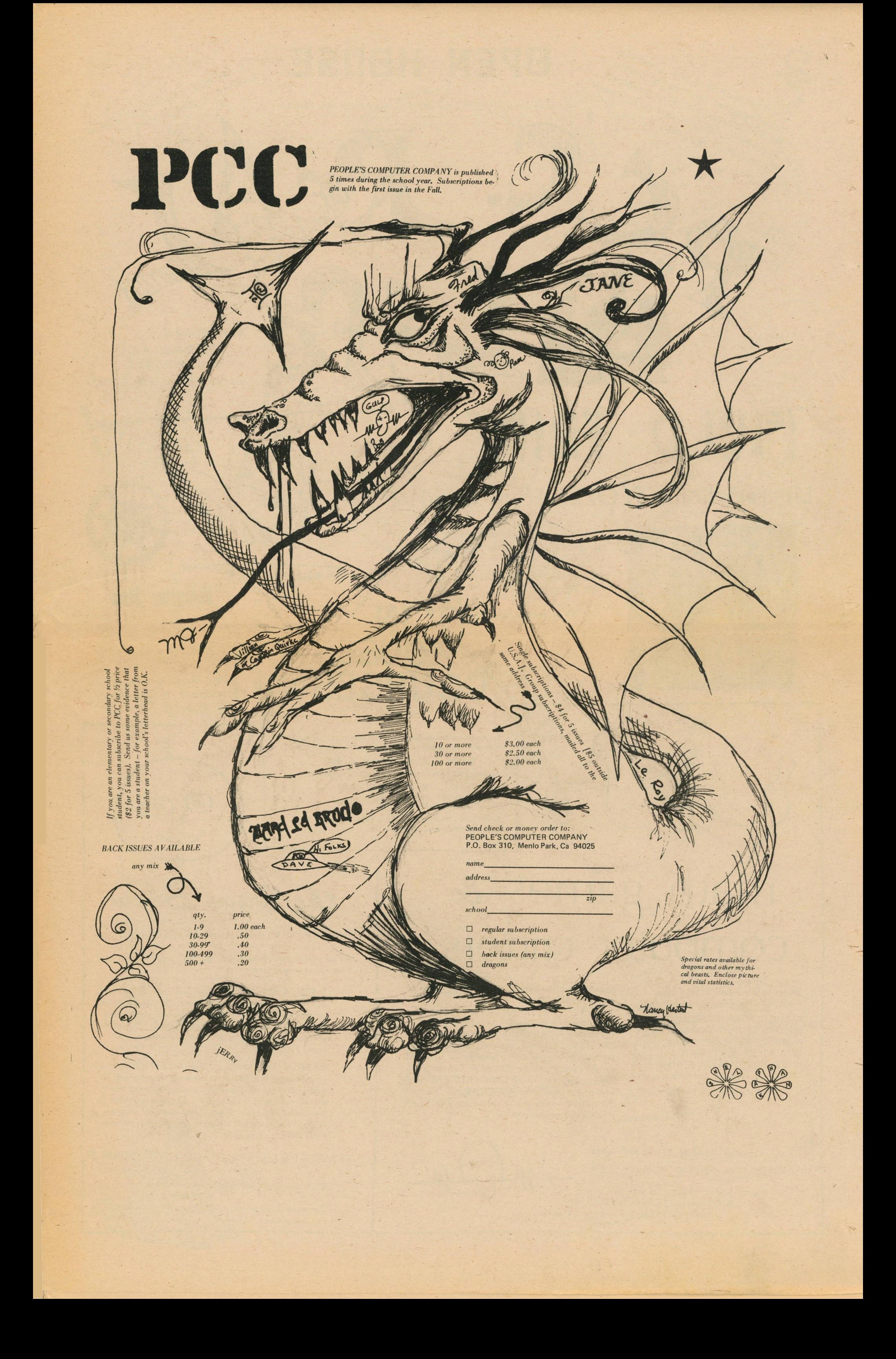